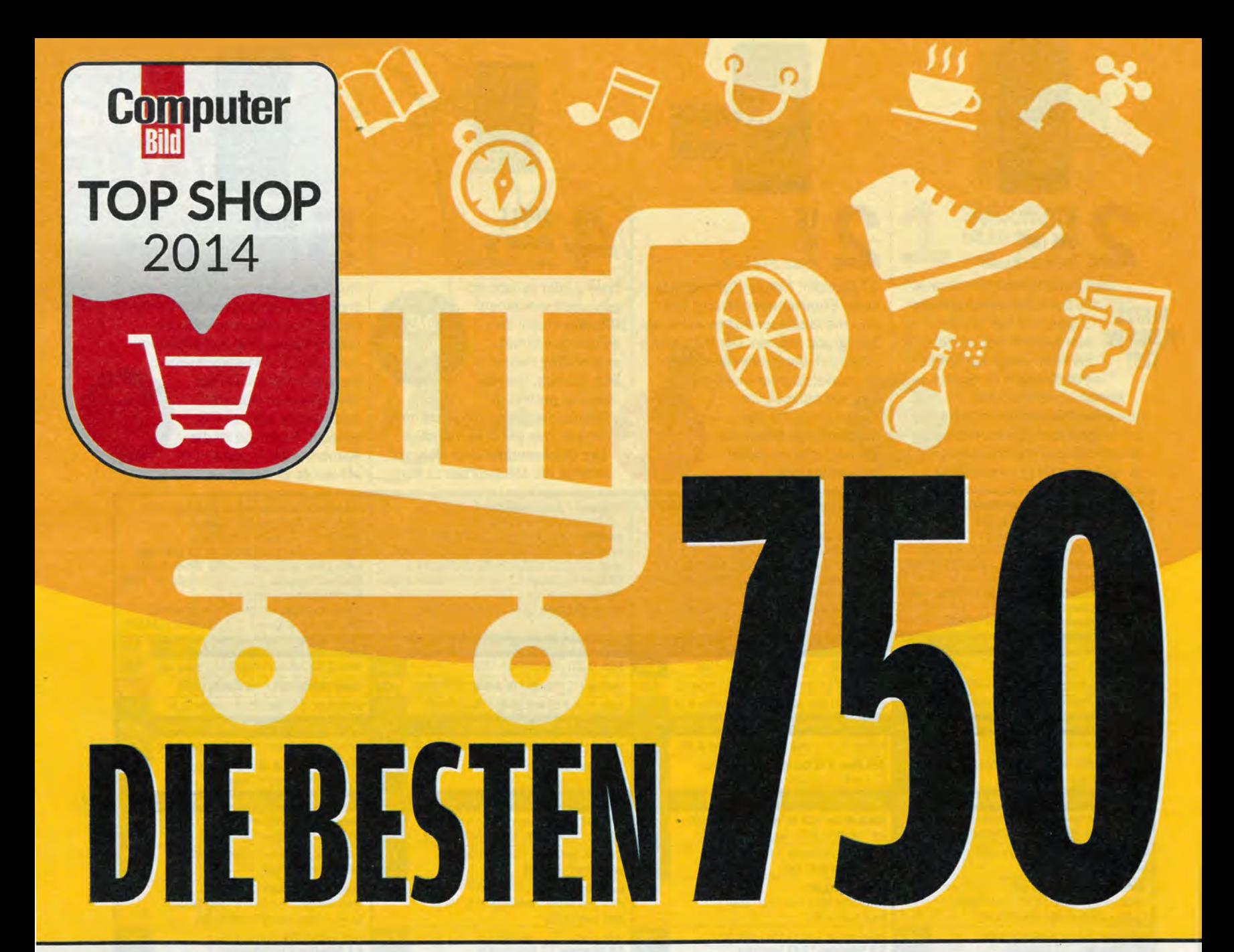

## **Top-Shop-Wegweiser**

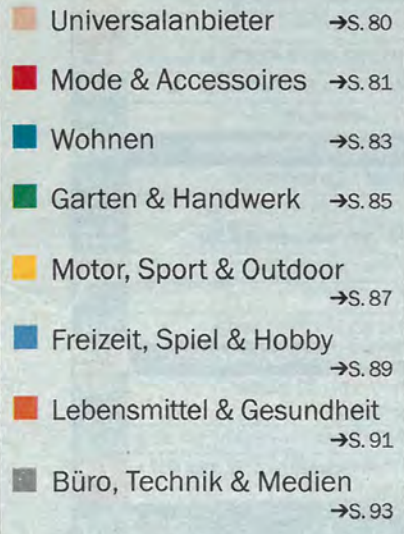

er Mensch ist ein Gewohnheitstier. Einkaufen im Internet ging schon immer viel schneller und bequemer als das Shoppen in der Stadt. Die meisten reihten sich trotzdem brav in Schlangen auf den Straßen und vor den Kassen ein. Aus Gewohnheit. Im vergangenen Jahr kauften zwar fast zwei Drittel der Deutschen mindestens fünfmal oder häufiger per Mausklick ein. Aber meist bei Amazon, Ebay und den anderen Branchenriesen. Aus Gewohnheit.

Dabei gibt's Tausende Onlineshops mit üppigem Angebot zu günstigen Preisen. Aber auch Spezialisten, die in ihrem Bereich erstaunliche Vielfalt bieten. Allerdings ist es für den Laien schwer, gute von schlechten oder gar unseriösen Shops zu unterscheiden.

**COMPUTER BILD hat diese Aufga**be für Sie erledigt und Statista, eines der weltweit größten Statistik- und Analyseportale, mit Deutschlands größtem und aufwendigstem Shoptest beauftragt. Mehrere Tausend Unternehmen weltweit treffen wichtige Entscheidungen auf Basis der von Statista erhobenen Daten.

Im Auftrag und nach Vorgaben von **COMPUTER BILD haben die Tester** des renommierten Instituts fast 10000 Onlineshops unter die Lupe genommen. Nur die besten 750, die am Ende des dreistufigen Tests übrig blieben, erhielten die Auszeichnung "Top Shop 2014". Diese Top-Shops finden Sie nach Kategorien geordnet in alphabetischer Reihenfolge ab Seite 80.

#### **Ein Siegel für alles**

Geprüfter Onlineshop, Safer Shopping, Internet Privacy, Trusted Shop Internetshops schmücken sich mit etlichen Siegeln. Doch diese stützen sich meist nur auf wenige Kriterien wie verschlüsselte Datenübertragung, Geld-zurück-Garantie, Kundenbewertungen oder Versandbedingungen. Im COMPUTER BILD-Top-Shop-Test wurden dagegen über 70 Qualitätskriterien in mehreren Bereichen überprüft:

Vertrauen & Sicherheit: Hierzu zählen die Verschlüsselungsprüfung beim Datenversand, Bewertungen durch Kunden sowie speziell für diesen Test durchgeführte Beurteilungen durch Experten und erfahrene Onlineshopper. Etablierte Siegel wie "Trusted Shop" wurden zur Bewertung hinzugezogen.

**Bezahlung:** Infos zu Bezahlung und Zahlungsarten müssen einfach zu finden, verständlich und umfangreich sein.

Service: Fragen und Probleme sollten schnell und einfach geklärt werden – am besten online oder per **SHOP-TEST** die besten Läden im Internet.

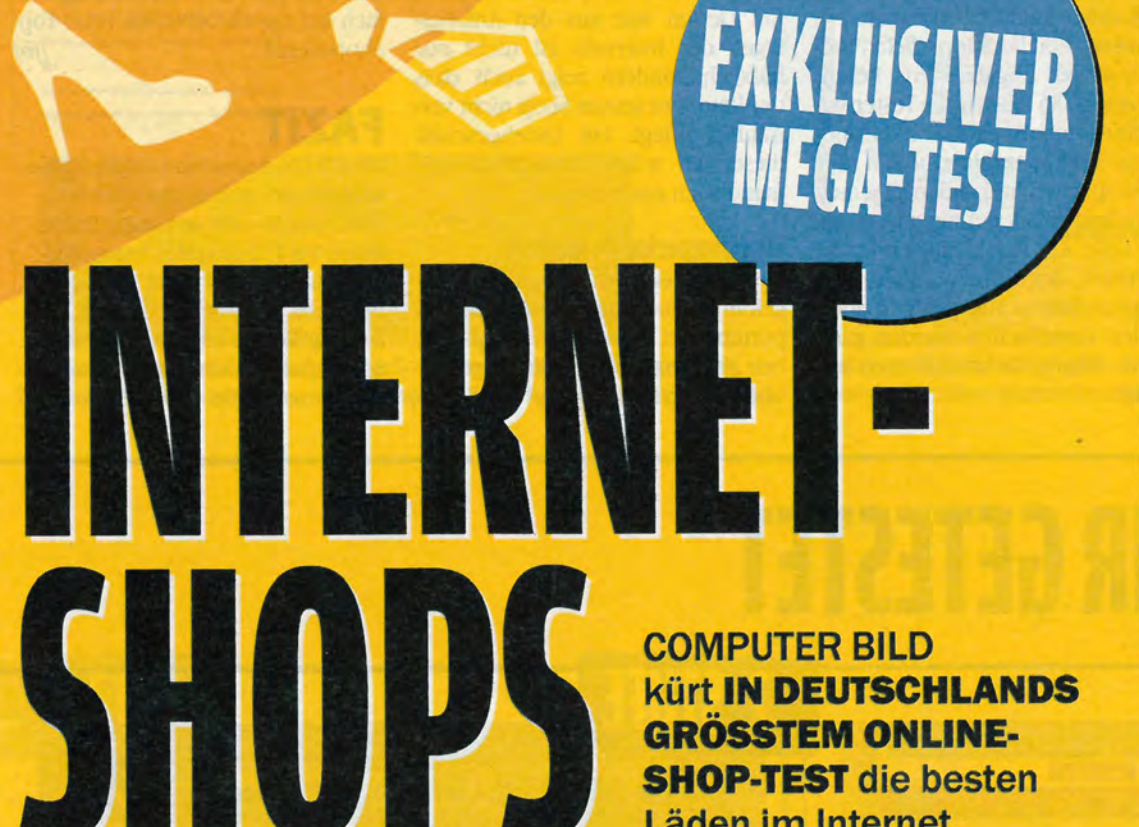

Telefon. Die Regelungen zu Erstattung und Rückgabe müssen klar formuliert, gut auffindbar und kundenfreundlich sein.

Versand: Viele Versanddienstleister und klare Versandkostenregelungen machen einen guten Onlineshop aus - Top-Shops erfüllen diese Anforderungen.

Bedienung: Auch im Internet wollen Kunden beim Einkaufen Spaß haben und keinen Klickmarathon absolvieren. Darum prüften die Experten, wie einfach und logisch die Shops funktionieren und welchen Eindruck die virtuellen Läden hinterlassen.

#### Von Bauchläden und Bruchbuden

Wenn bei einer Überprüfung von fast 10000 Shops nur 750 durchkommen, ist klar: Unter den vielen Tausend Shops, die es nicht geschafft haben, machen auch ein

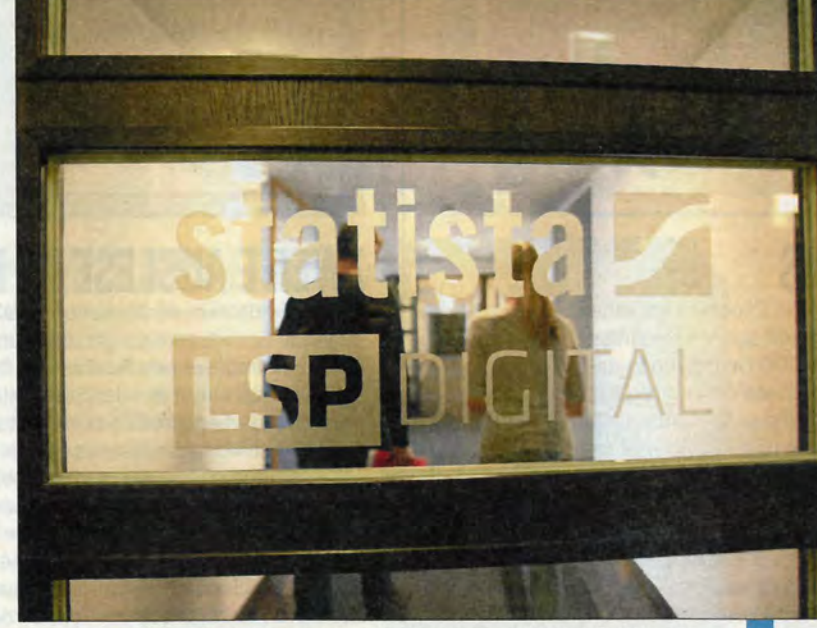

Hinter diesen Türen in der Hamburger Statista-Zentrale haben Experten den aufwendigsten Shoptest Deutschlands geplant und ausgewertet.

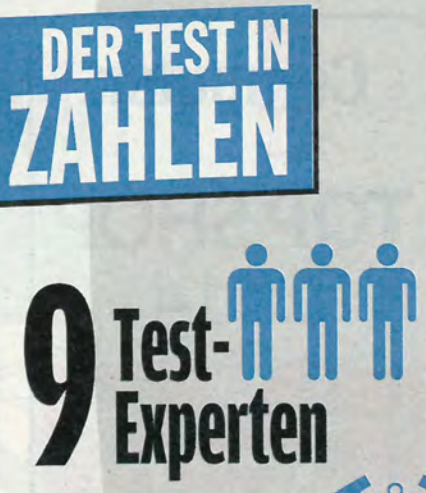

234 Stunden für<br>234 Teststufe 1 & 2

, 5399 **Online**shopper interviewt

> 196378 **Merkmale**

**E-Mail-Antworten** ausgewertet

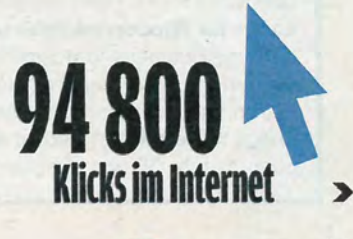

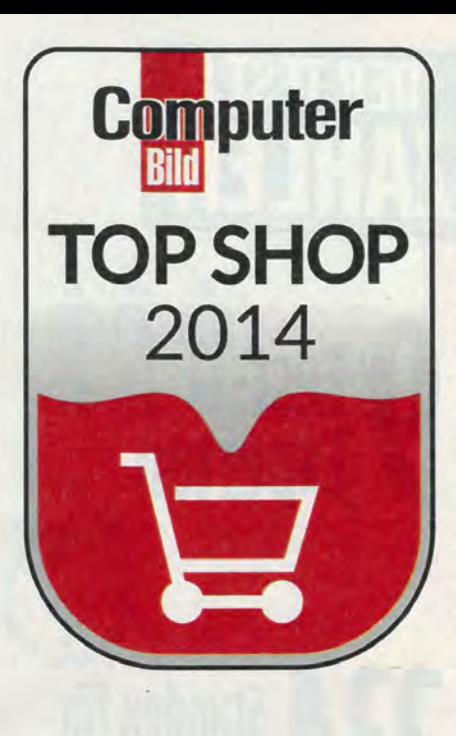

paar virtuelle Bruchbuden Jagd auf Onlineshopper. Neben eher harmlosen Schwächen wie unübersichtlichem Design entdeckten die Tester zum Teil gravierende Mängel:

Sicherheit: Manche Shops werben zwar mit verschlüsselter Datenübertragung (SSL-Standard). Aber ausgerechnet persönliche Kundendaten übermitteln sie unverschlüsselt. Das ist brandgefährlich und für den Kunden kaum zu erkennen.

Kosten: Etliche Shops fielen wegen unklarer Angaben zur Bezahlung durch. So fanden die Tester widersprüchliche Angaben zu Versandkosten und Bezahlmethoden auf den Shopseiten und in den allgemeinen Geschäftsbedingungen. Typische Falle: Auf der Hauptseite werden unter der Rubrik "AGB" Versandpauschalen angegeben. Doch auf den Bestellseiten werden ganz andere, häufig höhere Kosten angezeigt.

Technik: Viele Shops disqualifizierten sich durch mangelhafte Technik und schlechte Suchfunktionen. Dann sind Produkte überhaupt nicht oder nur sehr schwer auffindbar. Kunden klicken solche Angebote nach wenigen Sekunden weg. selbst wenn die Preise günstig sind. **Optik:** Nicht zuletzt entscheiden auch Aufbau und Erscheinungsbild über Top oder Flop (siehe rechts): Ein Design wie aus den Anfangstagen des Internets ist nicht nur hässlich, sondern zeigt auch, dass der Betreiber seinen Shop nicht vernünftig pflegt. Ein Ladengeschäft dieser Art würde vermutlich niemand auch nur betreten.

#### Shoppingperlen im Internet

Der immense Testaufwand hat sich gelohnt: Tausenden hässlichen, kaputten oder unsicheren Shops stehen ab sofort 750 Top-Shops gegenüber. Zur Ermittlung der Top-Shops mussten alle Kandidaten ein strenges, dreistufiges Prüf- und Auswahlverfahren durchlaufen (siehe unten).

Für alle leidenschaftlichen Onlineshopper bedeutet das: Auch jenseits von Amazon und Ebay gibt es zahlreiche Shoppingperlen im Internet. Aber jetzt müssen Sie nicht mehr mühsam danach suchen und Lehrgeld zahlen, falls es doch mal schiefgeht. Achten Sie künftig einfach auf das COMPUTER BILD-Top-Shop-Siegel.  $fibl$ 

### **FAZIT**

Unter 9724 deutschsprachigen Onlineshops fanden sich etliche Karteileichen, kaputte oder verstaubte Onlineläden. Die 750 ausgezeichneten Top-Shops überzeugten in den wichtigsten Bereichen Sicherheit, Bedienung, Zahlung, Service und Versand, Die Suche nach zuverlässigen Alternativen zu Amazon und Co. hat ein Ende.

**SO HABEN WIR GETESTET** 

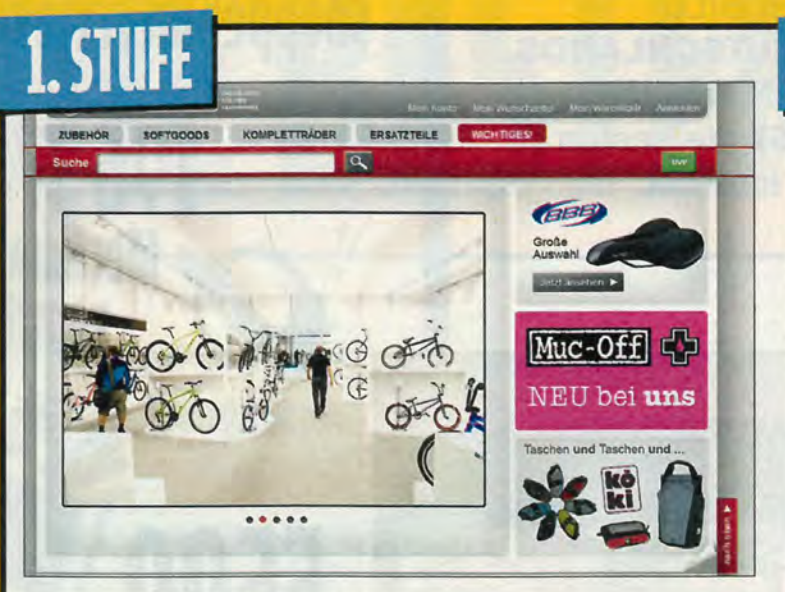

## **GROSSHÄNDLER RAUS**

Zu Beginn des Mega-Tests standen die Experten vor einer Liste mit 9724 deutschen Onlineshops, ermittelt aus Verzeichnissen der Preissuchmaschine Idealo und den Top-1000-Onlineshops der E-Commerce-Studie 2013. Die erste Auslese fand nach drei klaren Kriterien statt: Trittbrettfahrer: Alle nicht eigenständig auftretenden Händler wurden ausgesiebt. Dazu gehören etwa alle Amazon-Marketplace-Anbieter oder Ebay-Powerseller ohne eigenen, von Ebay unabhängigen Shop. Shops für Wiederverkäufer und Händler: Onlineshops für gewerbliche Käufer ("Business-to-Business") können grundsätzlich kein Top-Shop werden, weil das Siegel exklusiv für Internetläden entwickelt wurde, die Waren für Privatkunden anbieten und verkaufen.

Shops mit digitalen Gütern oder Verträgen: Shops, die Abos, Tarife oder digitale Güter verkaufen, hat Statista nicht untersucht.

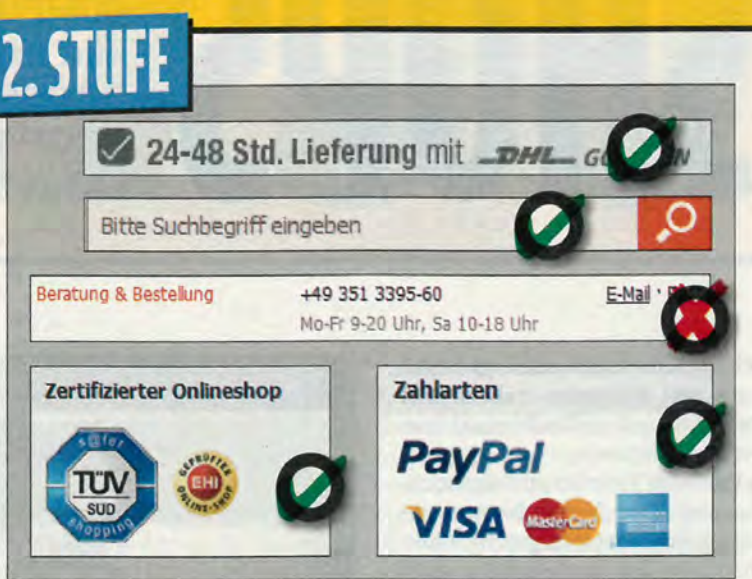

## **ZWEITE AUSLESE IM K.-O.-VERFAHREN**

Die in Runde zwei verbliebenen 4393 Onlineshops mussten mindestens folgende Grundbedingungen erfüllen, um auf Stufe drei zu gelangen: Leicht zu bedienende Suche: Der Onlineshop muss eine Produkt- und Artikelsuche direkt auf der Startseite bieten.

Vertrauenswürdigkeit: Um im Test zu bestehen, müssen Shops als Qualitätsbeweis mindestens ein weiteres seriöses Gütesiegel, SSL-Verschlüsselung oder einen sehr großen Kundenstamm vorweisen. Zahlungsinfos: Der Kunde muss bereits auf der Startseite erkennen, dass er mindestens per Kreditkarte oder PayPal zahlen kann. Versand: Wie hoch sind die Versandkosten? Bei guten Shops muss eine Übersicht von der Startseite aus mit einem Klick erreichbar sein. Kontakt: Kontaktinfos per Telefon oder Mail müssen schnell erreichbar sein - im Idealfall von der Startseite aus mit einem Mausklick.

## DAS AUGE KAUFT MIT: KUNDENSCHRECK UND PUBLIKUMSMAGNET

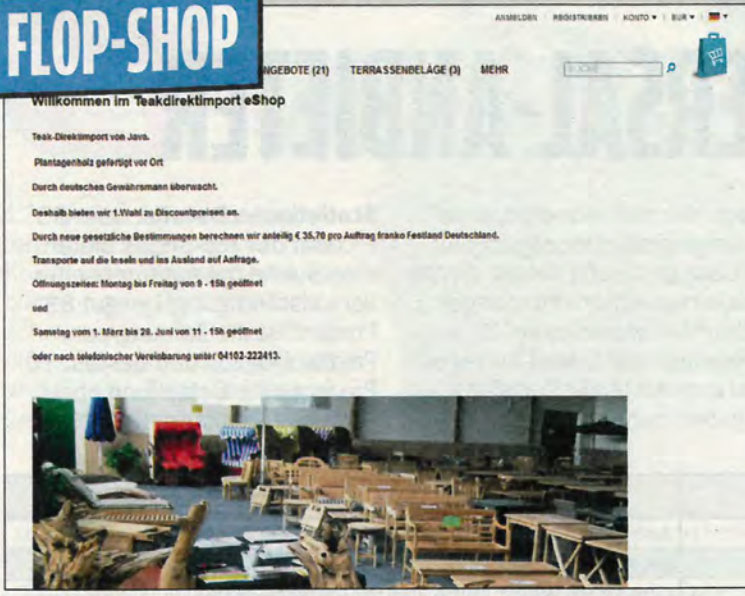

Dem Kunden drängt sich hier schnell der Gedanke auf: Wenn das Design schon 20 Jahre alt ist, wie steht's dann um Angebot, Sicherheit und Geschäftsgebaren?

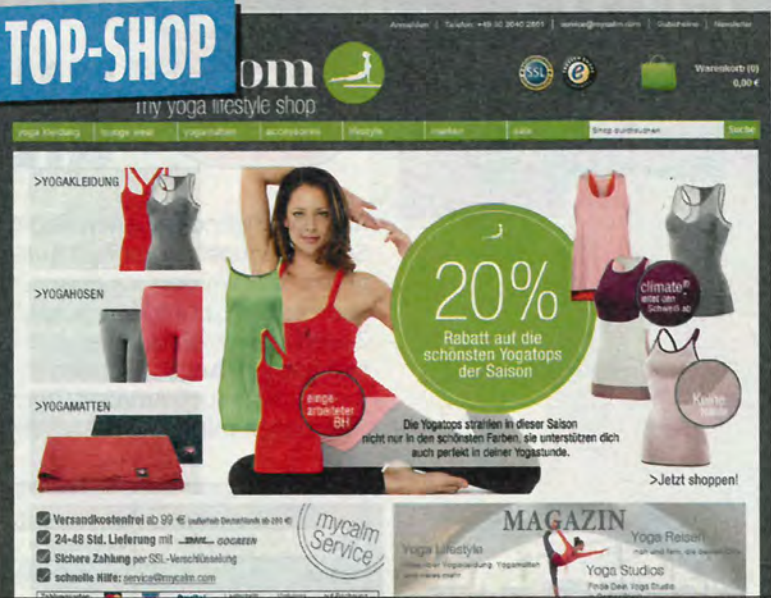

Selbst auf Yoga-Verächter wirkt dieser Auftritt ansprechend. Aber Schönheit allein genügt nicht: Ohne sichere Bezahlmethoden und Eins-a-Service gäb's kein Siegel.  $\blacktriangleright$ 

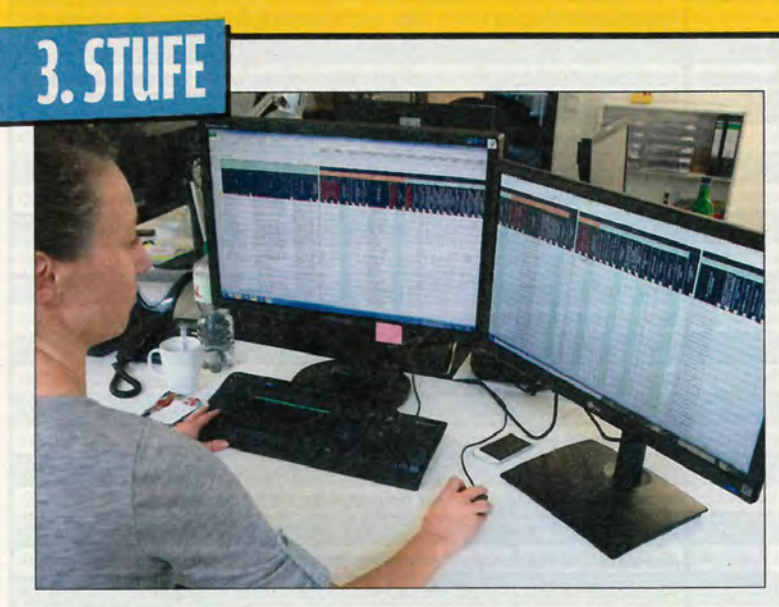

## **FINALE: DAS HAAR IN DER SUPPE FINDEN**

2144 Shops schafften es bis zur letzten Teststufe. Nur Shops, die keine gravierenden Schwächen bei Sicherheit, Bezahlung, Versand, Service und Bedienung zeigten, bekamen am Ende das Top-Shop-Siegel. Expertenprüfung: Anhand einer Kriterienliste aus 58 einzelnen Prüfpunkten klärten neun professionelle Tester der Statista GmbH in einem Zeitraum von fünf Wochen bei den verbliebenen 2144 Shops, wie gut sie sich in den jeweiligen Bereichen schlugen.

Onlinebefragung: Per Internetfragebogen wurden darüber hinaus 6131 zufällig ausgewählte Probanden und Onlineshopper mithilfe von Shopbeispielen zu ihren Vorlieben, Abneigungen und Gewohnheiten beim Einkauf im Internet befragt. Zudem wurden während der Onlineumfrage bei allen 2144 Shops die Start- und Produktseiten im Schnitt zu weiteren 13 Prüfpunkten jeweils 21-mal bewertet.

Jetzt werde ich bei den Top-Shops nur noch auf den<br>Preis schielen - dass der Rest passt, zeigt das Siegel.

> **Jan Bruns** Redakteur

#### Wer ist statista Deutschlands aufwendigs-

ter Shoptest wurde nach Vorgaben von COMPUTER **BILD von Statista durchge**führt, einem der größten Unternehmen für Statistiken im Internet. In Hamburg und New York arbeiten über 100 Mitarbeiter. Unter statista.com bietet Statista Daten aus gut 18 000 Quellen.

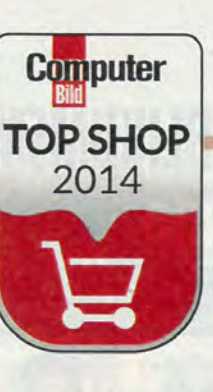

# INIVERSAL-ANBIETER

Auf den folgenden Seiten finden Sie alle Shops, die im Test ausgezeichnet wurden - alphabetisch sortiert, ohne Rangfolge. Zuerst Universal-Anbieter, die fast alles im Angebot haben unter ihnen auch Amazon, der Platzhirsch mit dem größten An-

gebot. Wer sich wundert, dass es einige große Shops nicht in die Liste geschafft haben: Einige scheiterten schon mit mangelhaften Basisfunktionen. Zu späte Reaktion auf E-Mail-Anfragen oder eine fehlende Suchfunktion gaben den Ausschlag.

Statistische Details: Über 85 Prozent der Top-Shops bieten eine Suche mit automatischer Vervollständigung, bei gut 83 Prozent ist die Zahlung per PayPal möglich und bei fast 70 Prozent eine Bestellung ohne vorherige Registrierung.

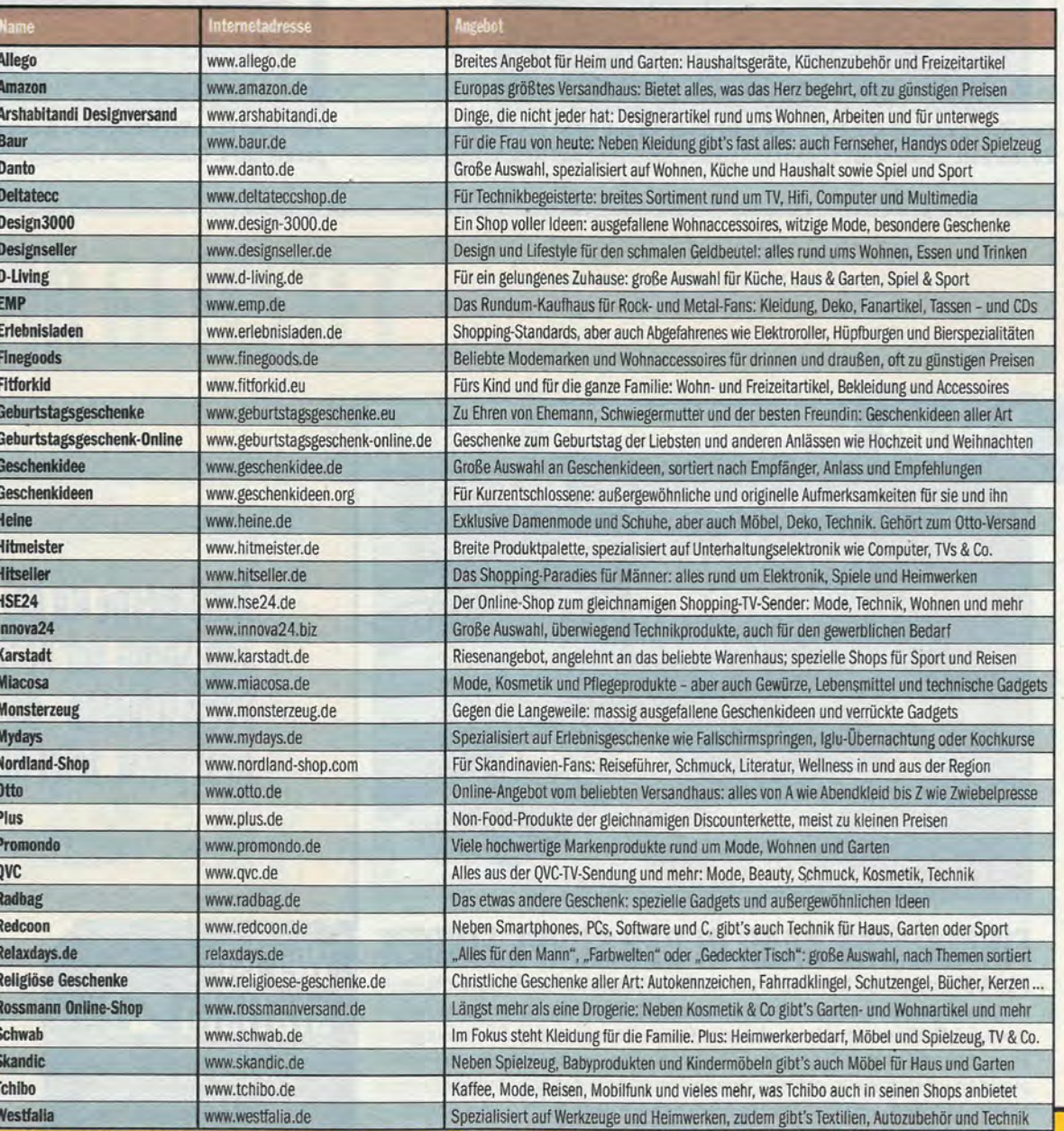

Hinweis: Die Übersicht zeigt alle ausgezeichneten Top-Shops in alphabetischer Reihenfolge, keine Rangliste; alle aufgeführten Seiten waren am 9. 5. 2014 erreichbar.

## **IM BLIND-FLUG BESTELLEN**

Fotos: Getty

Wer bei galeria-kaufhof.de einen Artikel bestellt, weiß vor dem Bestellvorgang weder wie hoch die Versandkosten ausfallen, noch welche Bezahlmöglichkeiten es gibt.

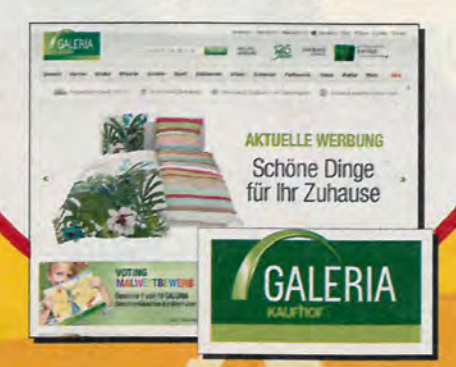

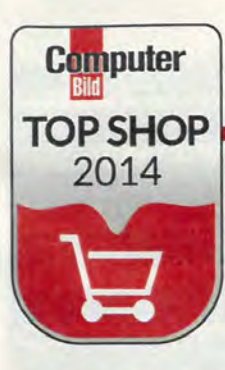

## WOXLOW **MODE & ACCESSO**

121 Online-Shops für Klamotten, Schuhe, Schmuck, Uhren, Koffer oder Taschen: Fast alle bieten einen eleganten und schicken Web-Auftritt auf - für diese Produktkategorie typisch und für den Erfolg in diesem Segment Pflicht. Die Schwächen

der Ausgeschiedenen - darunter Ausgeschiedenen – darungen Statistische Infost 33 Hozent oder H&M - zeigten sich bei der rie bieten PayPal-Zahlung an, technischen Umsetzung, im Kleingedruckten, bei Suchfunktionen, fehlender Transparenz bei Versand und Zahlung sowie Umtausch und Erstattung.

Statistische Infos: 95 Prozent und bei fast 72 Prozent ist eine Bestellung auch ohne Registrierung möglich. Typisch: Fast 85 Prozent der Shops haben auch eine Facebook-Seite.

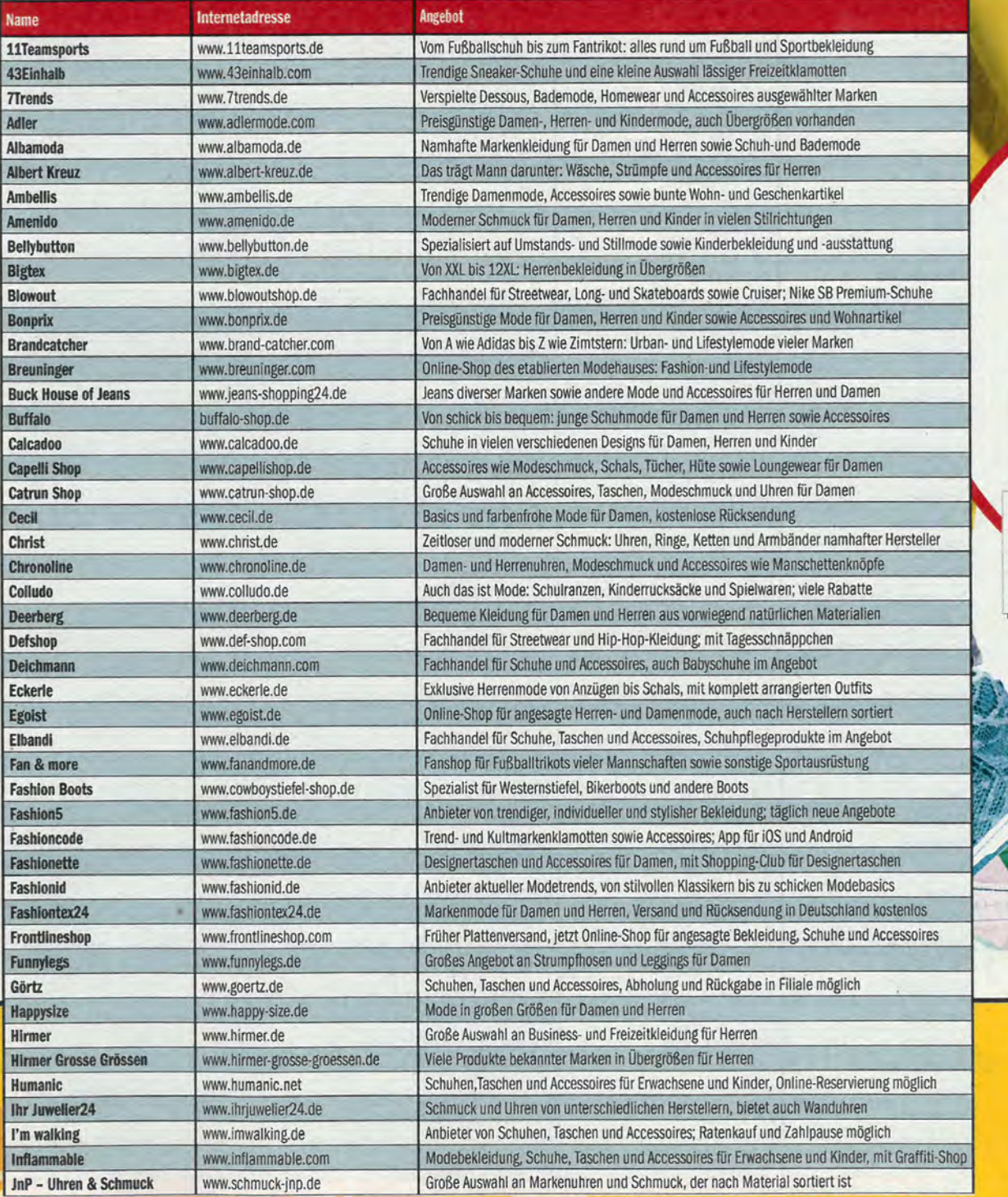

### **WO SIND DIE SOCKEN?**

So elegant die Startseite auch sein mag - wer nach etwas ganz Speziellem sucht, wird's bei hm.com nicht finden: Eine Suche fehlt nämlich.

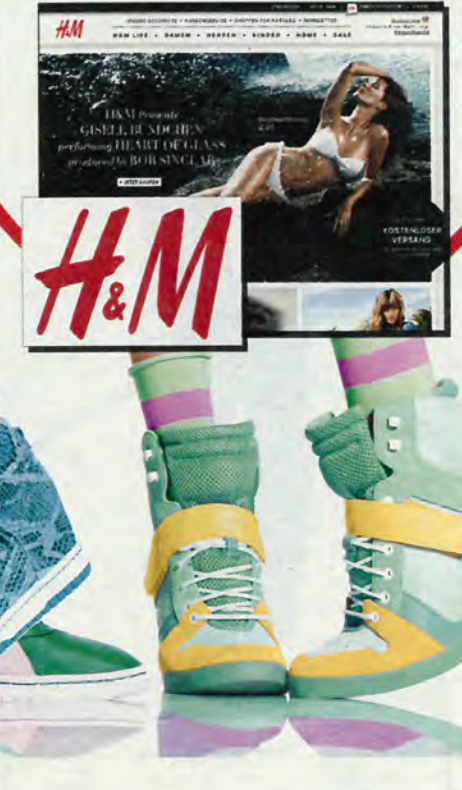

# ONLINE<br>SHOP<br>TEST

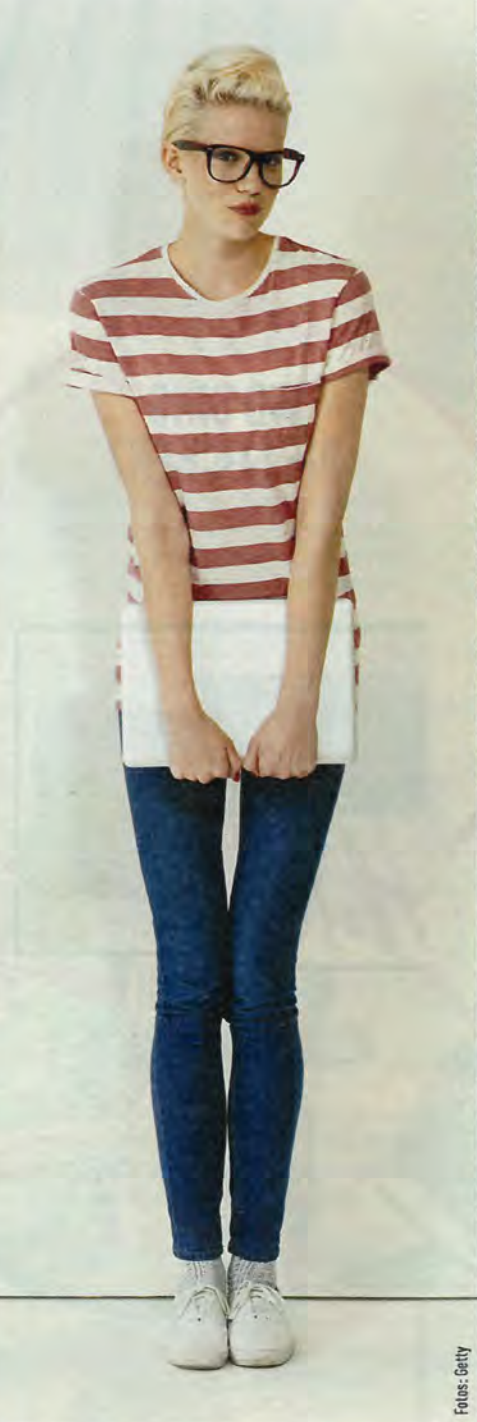

### **MODE & ACCESSORES**

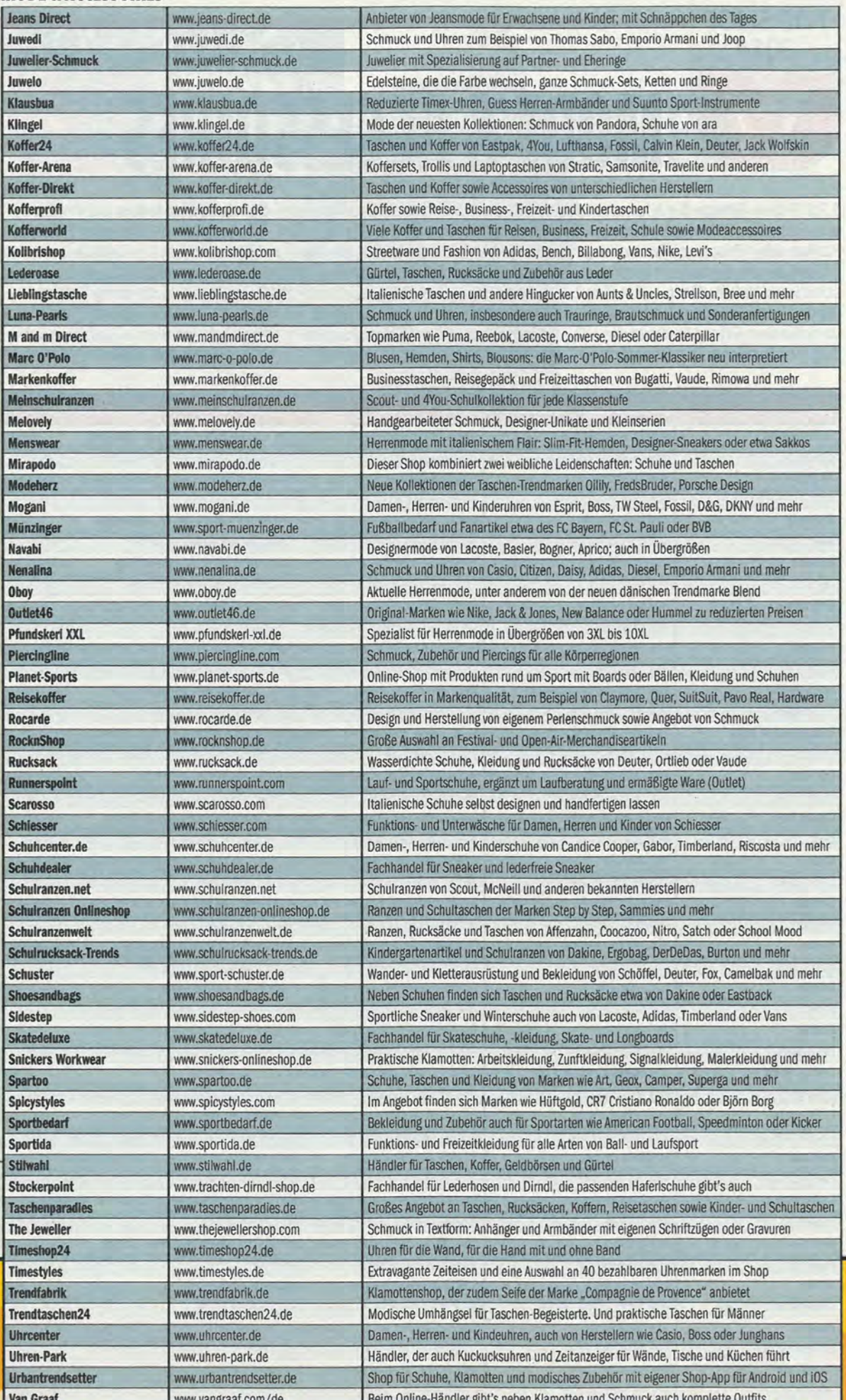

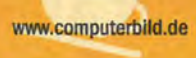

#### **MODE & ACCESSOIRES**

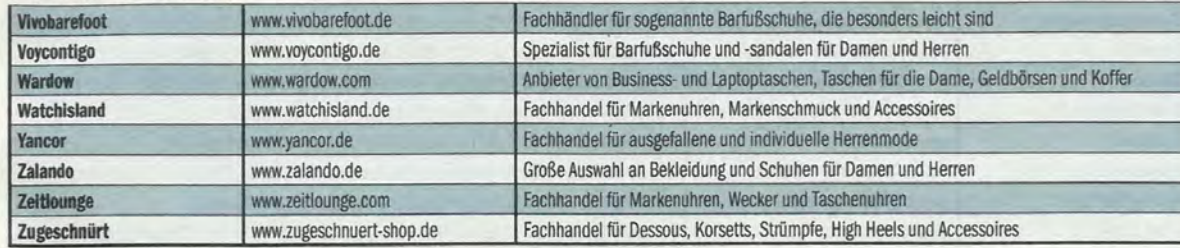

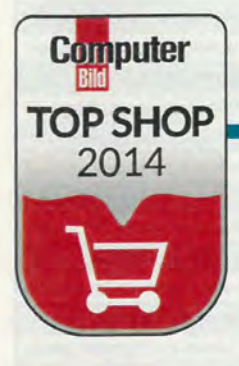

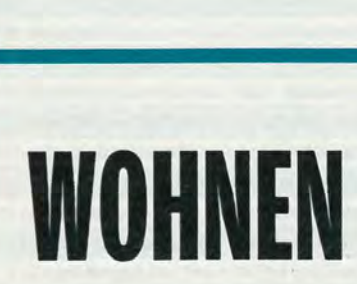

Diese 125 Top-Shops bieten alles für ein gemütliches Zuhause: vom Wohnzimmer-Multimediaschrank über Waschmaschinen, Teller und Gläser bis zu Vasen und Deko-Artikeln. Ähnlich wie im Modesektor gibt's auch hier viele Anbieter, die ihren Auftritt

schick gestaltet haben. Lediglich die eher techniklastigen Shops sind vergleichsweise nüchtern gestaltet. Erstaunlich: Gerade in diesem Segment fielen viele Shops durch wegen technischer Schwächen wie einer defekten Suchfunktion.

**Statistische Infos: Online-**Shops mit einer Facebook-Fanseite sind in dieser Kategorie nicht selbstverständlich (60,5 Prozent), dafür akzeptieren fast alle Shops in diesem Bereich

Prozent).

Bezahlungen mit PayPal (99,2

weiter auf der nächsten Seite

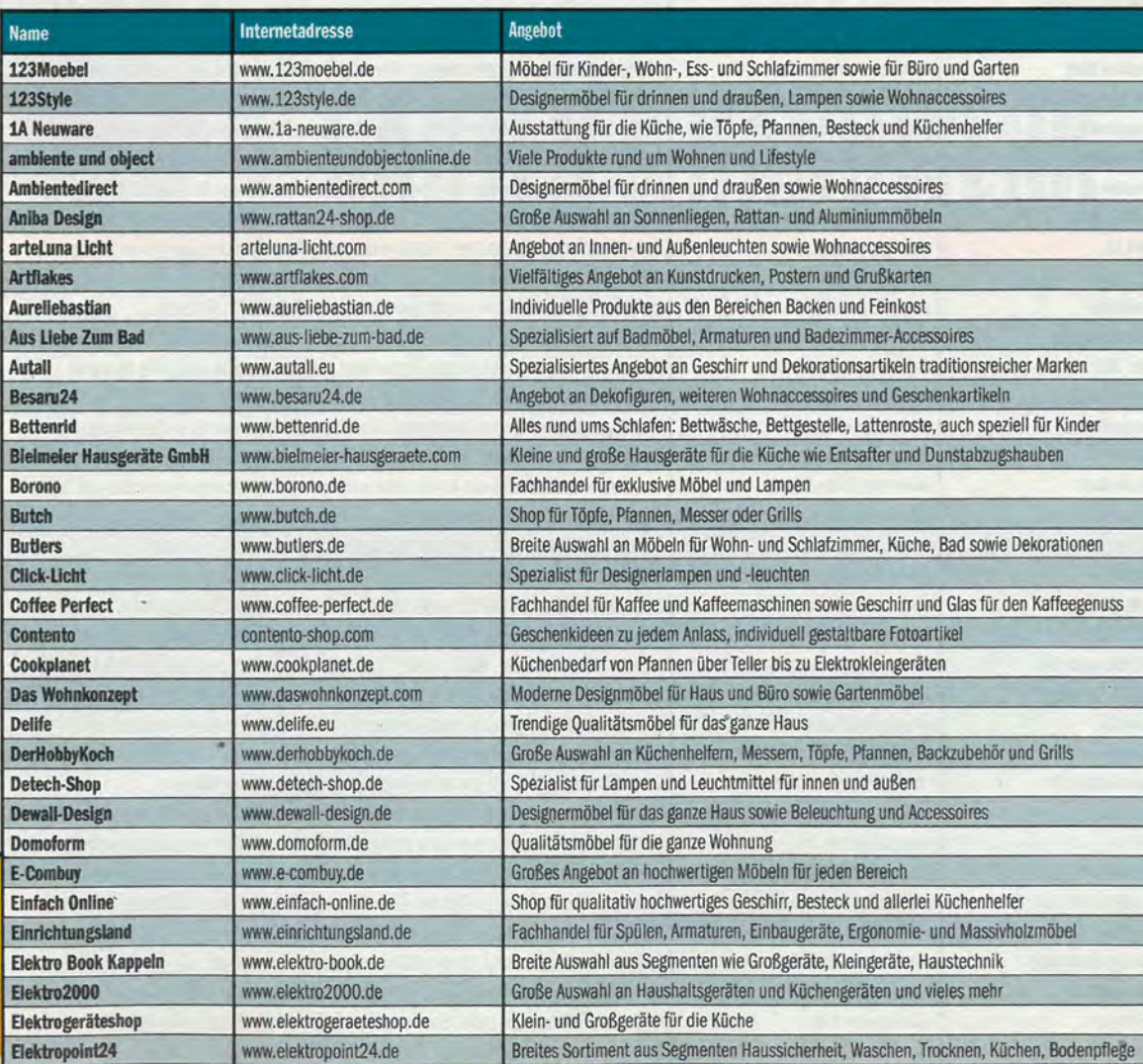

**HIER LÄUFT'S GUT** 

Bei goertz.de kommt die Suche nicht ins Stocken, denn selbst falsch geschriebene Begriffe bringen zuverlässig Ergebnisse.

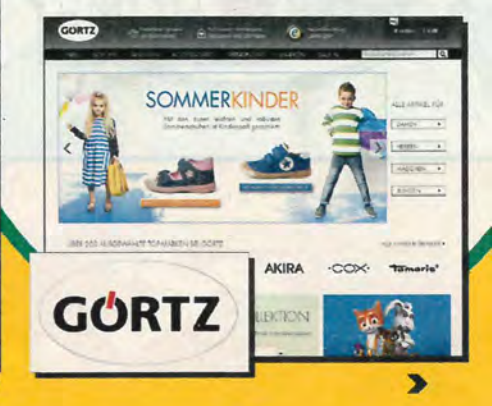

# ONLINE<br>SHOP<br>TEST

**WOHNEN** 

**MÖBEL AUS DEM NETZ**  Fotos: Thinkstock, Getty, Weber

Fashionforhome.de überzeugt mit schnellem Service, übersichtlicher Startseite und guter Suche.

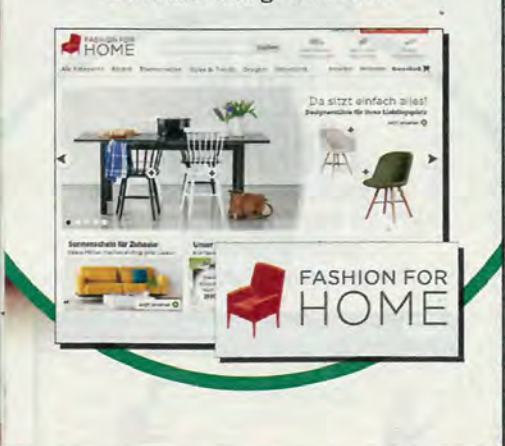

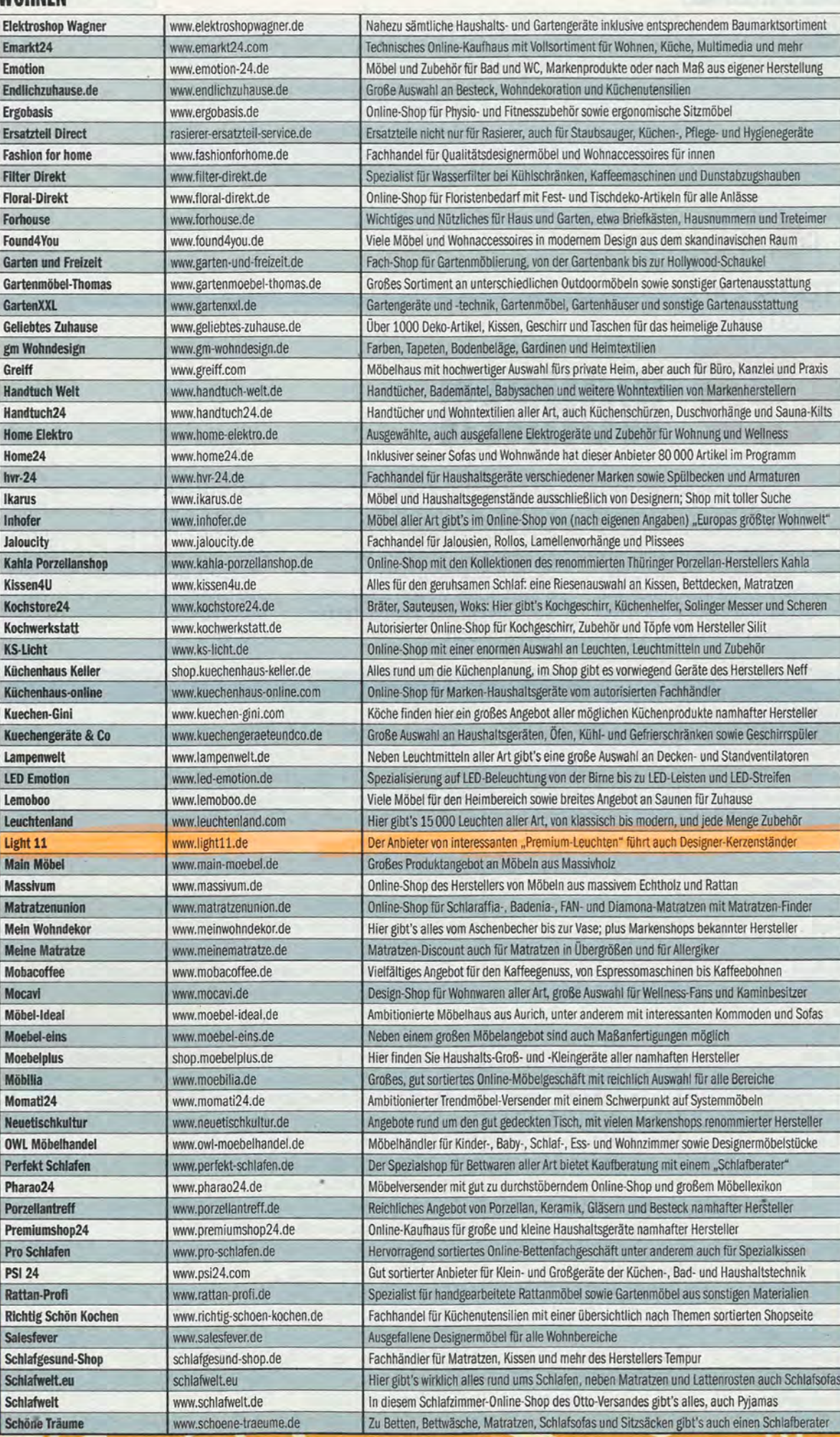

84

#### **WOHNEN**

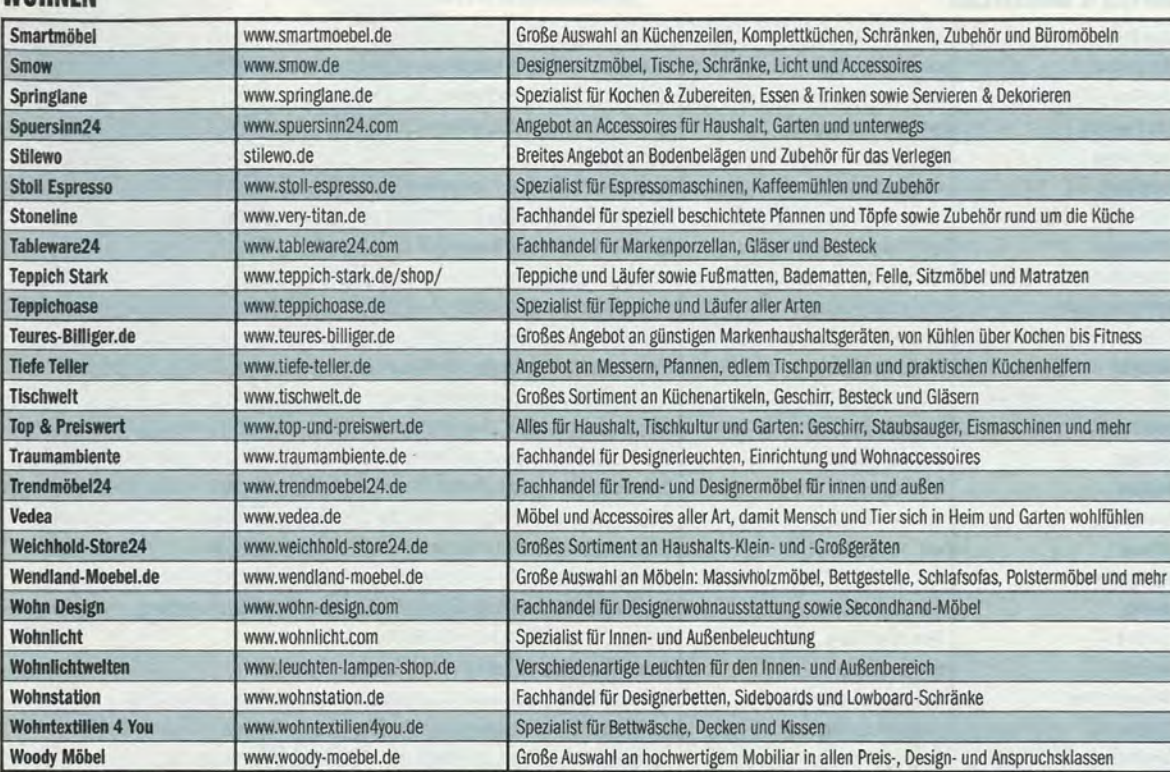

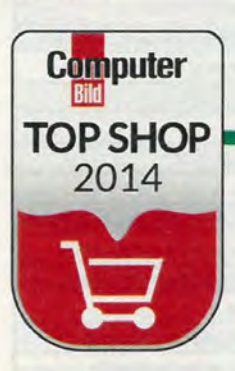

# **GARTEN & HANDWERK**

In dieser Kategorie finden Heimwerker und Hobbybastler 97 Top-Shops. Zur Auswahl stehen Anbieter für Gartengeräte und -möbel, Grills, Werkzeug, Pflanzen und Zubehör - aber auch alle Artikel, die sonst nur in Baumärkten zu finden sind. Viele

Shops in dieser Kategorie fallen zwar nicht gerade durch künstlerisches Design auf, dafür gab's wenige Ausfälle wegen technischer Unzulänglichkeiten wie fehlender oder zu simpler Suchfunktionen - passend zur potenziell pragmatischen Kundschaft.

Statistische Infos: Nur gut die Hälfte der Heimwerker-, Garten und Bastel-Shops betreiben auch eine Facebook-Seite (56,7 Prozent). Erfreulich: In etwa neun von zehn dieser Top-Shops können Sie ohne vorherige Registrierung einkaufen.

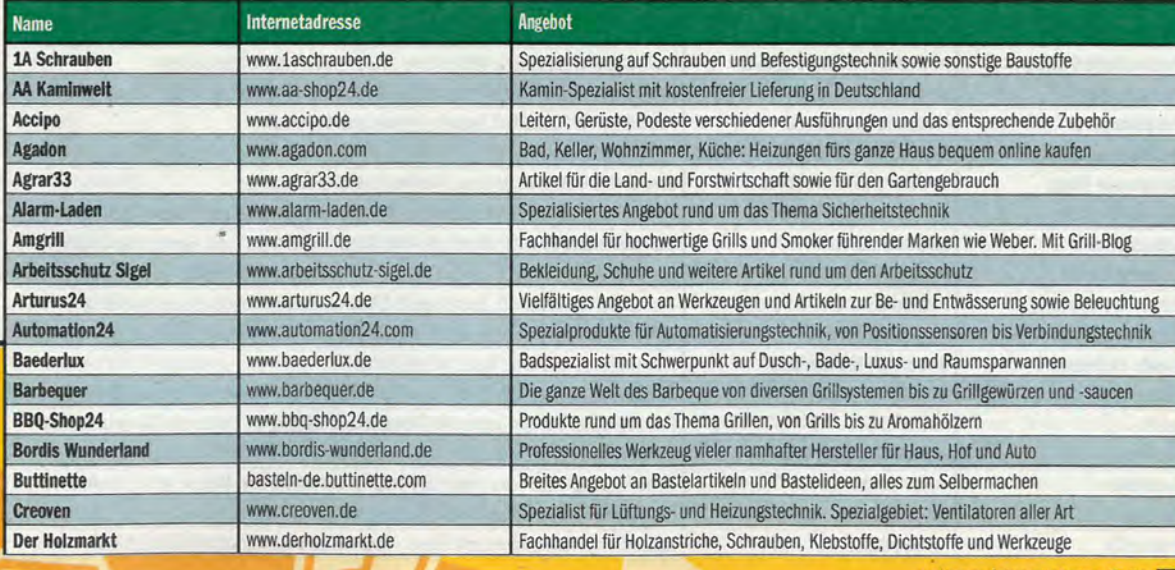

weiter auf der nächsten Seite

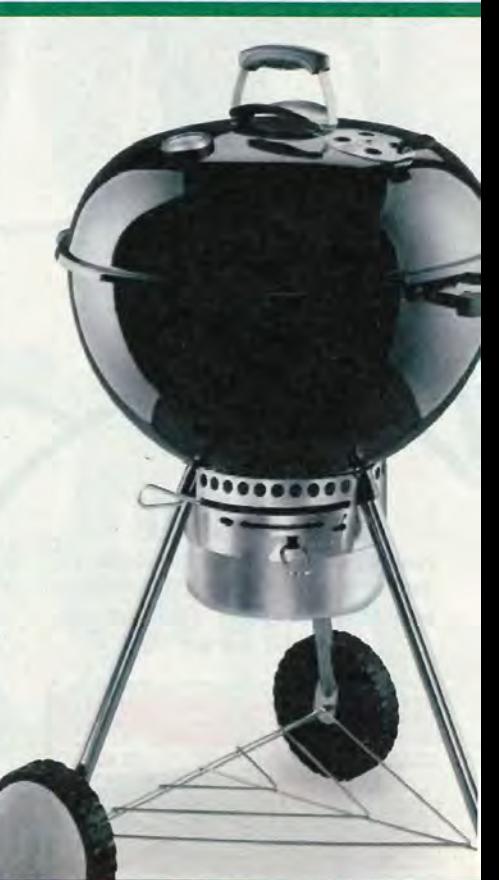

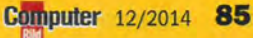

SOLIDE **AUFGEBAUT** 

Hellweg.de begeisterte die Tester mit einfacher Handhabung: Die Webseite wirkt ansprechend, ist aufgeräumt und schön übersichtlich.

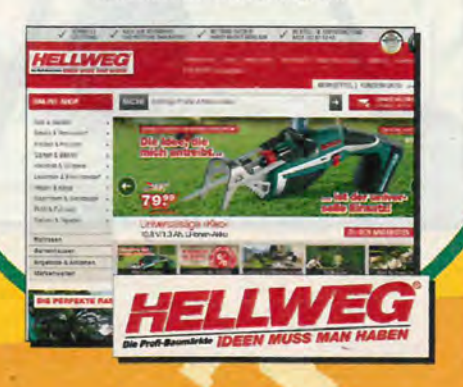

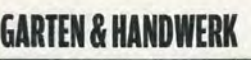

**Thinkstock** 

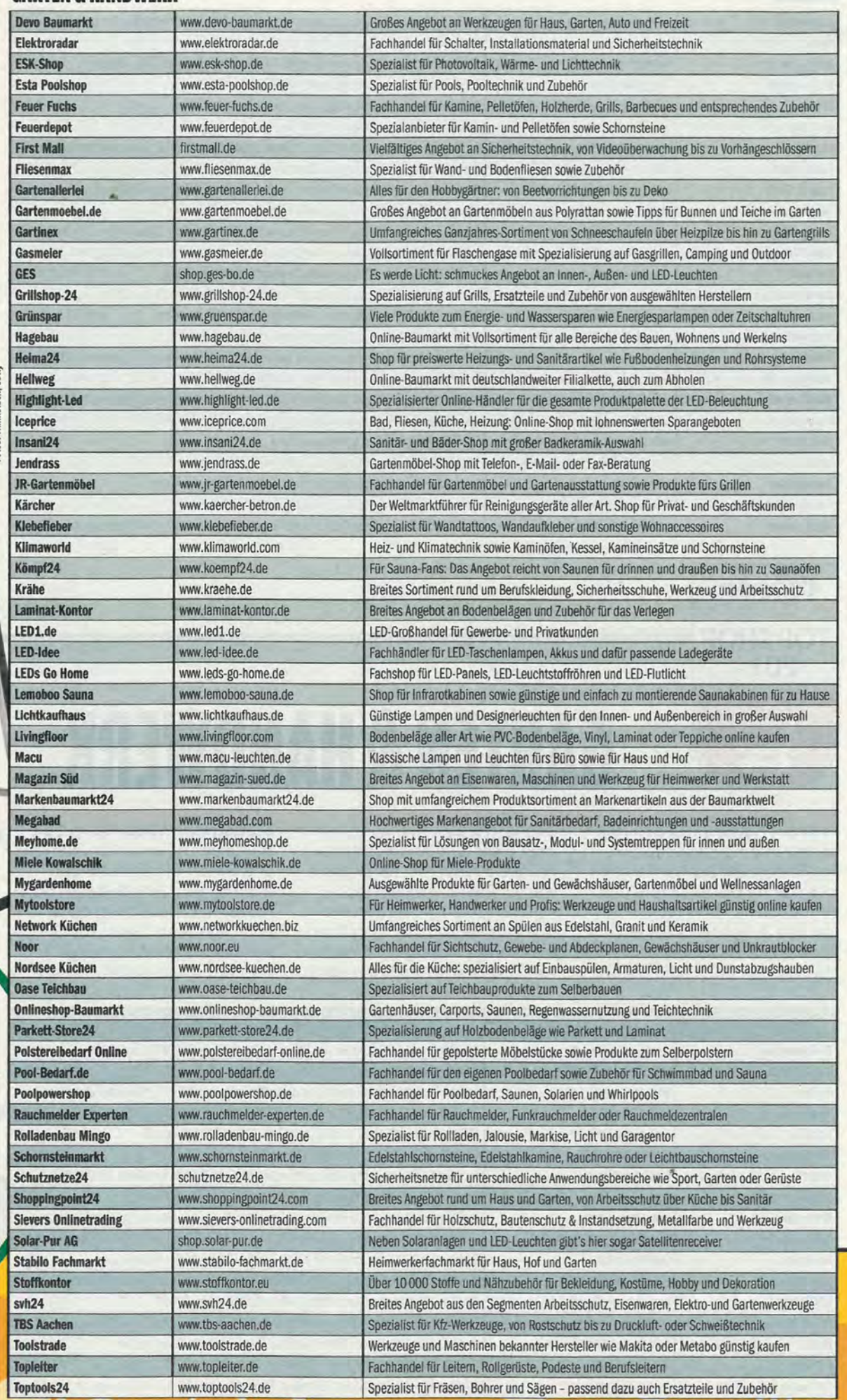

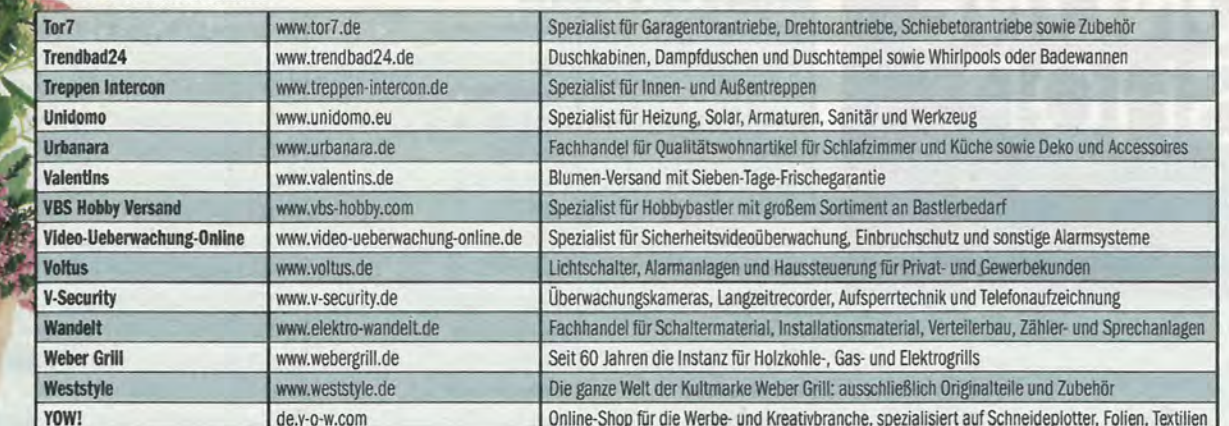

## **Computer**

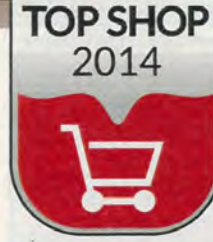

# **MOTOR, SPORT & OUTDOOR**

Die 111 Top-Läden für Autofans, Biker und alle Outdoor- und Sportfans profilieren sich vor allem mit hoher Benutzerfreundlichkeit und in vielen Fällen auch mit einem ansprechenden Design. Damit berücksichtigen sie die ästhetischen Ansprüche der

Kunden im Test, die in den Umfragen auf gutes Design der Shop-Seiten positiv reagierten. Shops, die es nicht geschafft haben, zeigten Schwächen in den Randbereichen, etwa bei Serviceangeboten oder den Versandbedingungen.

**Statistische Infos: Fast alle** Shops (über 98 Prozent) bieten ihren Kunden PayPal als Bezahlmethode an. Auf Facebook sind knapp drei Viertel vertreten. In mehr als 82 Prozent aller Top-Shops können Kunden auch ohne Registrierung einkaufen.

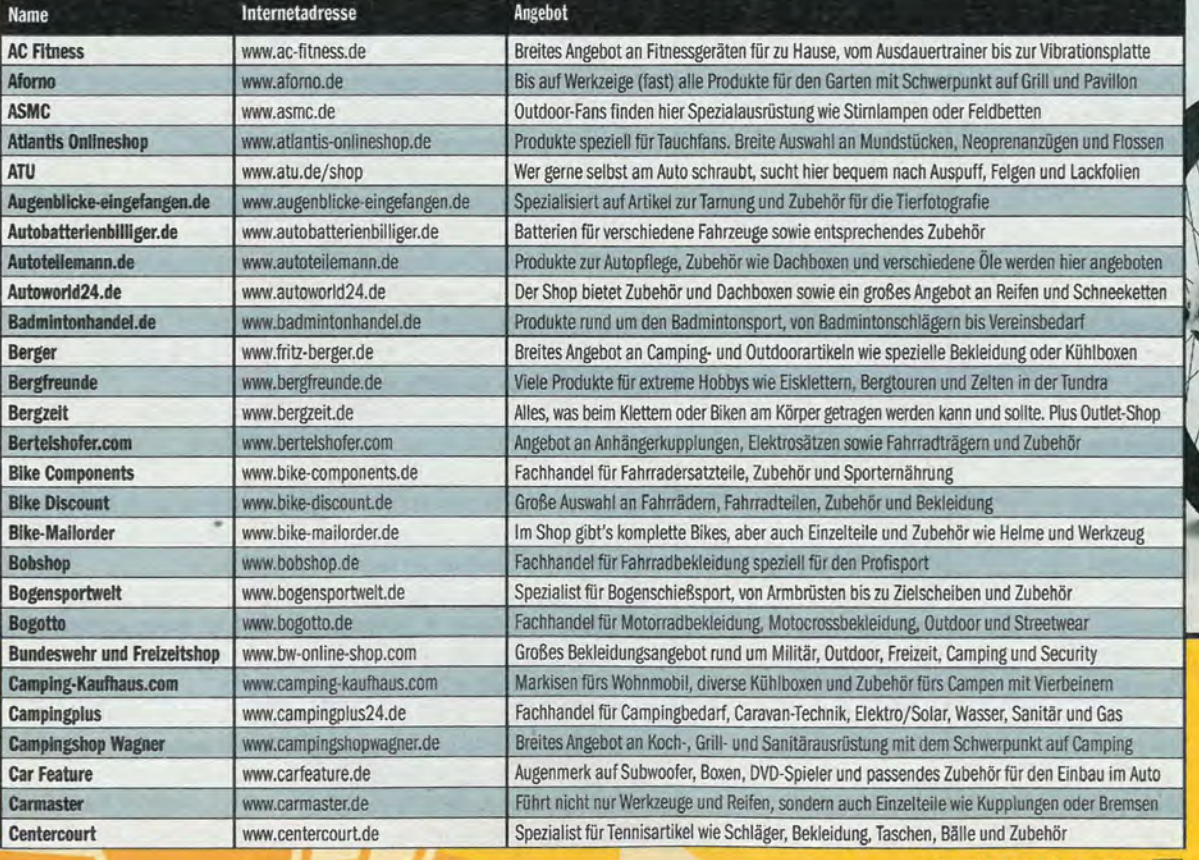

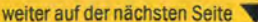

### **SERVICE-PANNE**

Der Service von rexbo.de erwies sich im Test als schwach: Fragen wurden unvollständig beantwortet, und die Hotline ist kostenpflichtig.

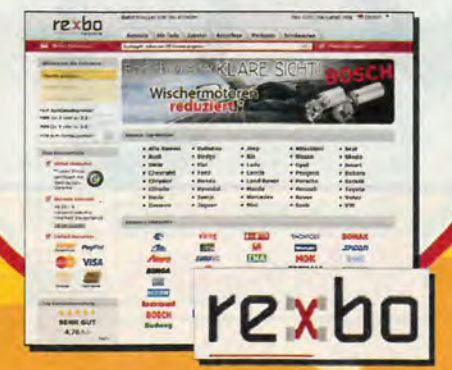

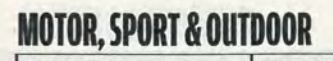

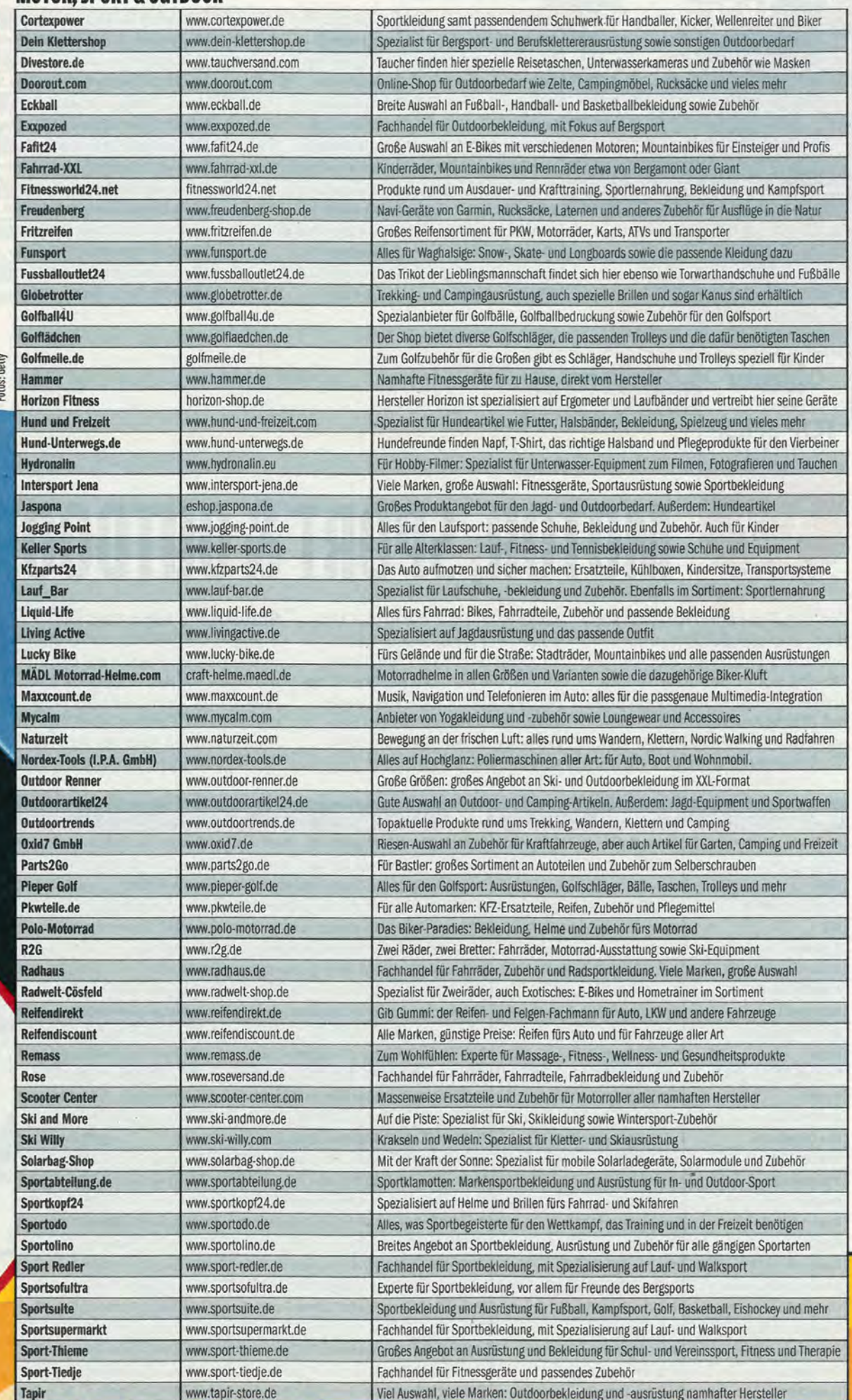

#### MATAD CRADT & AUTRAAD

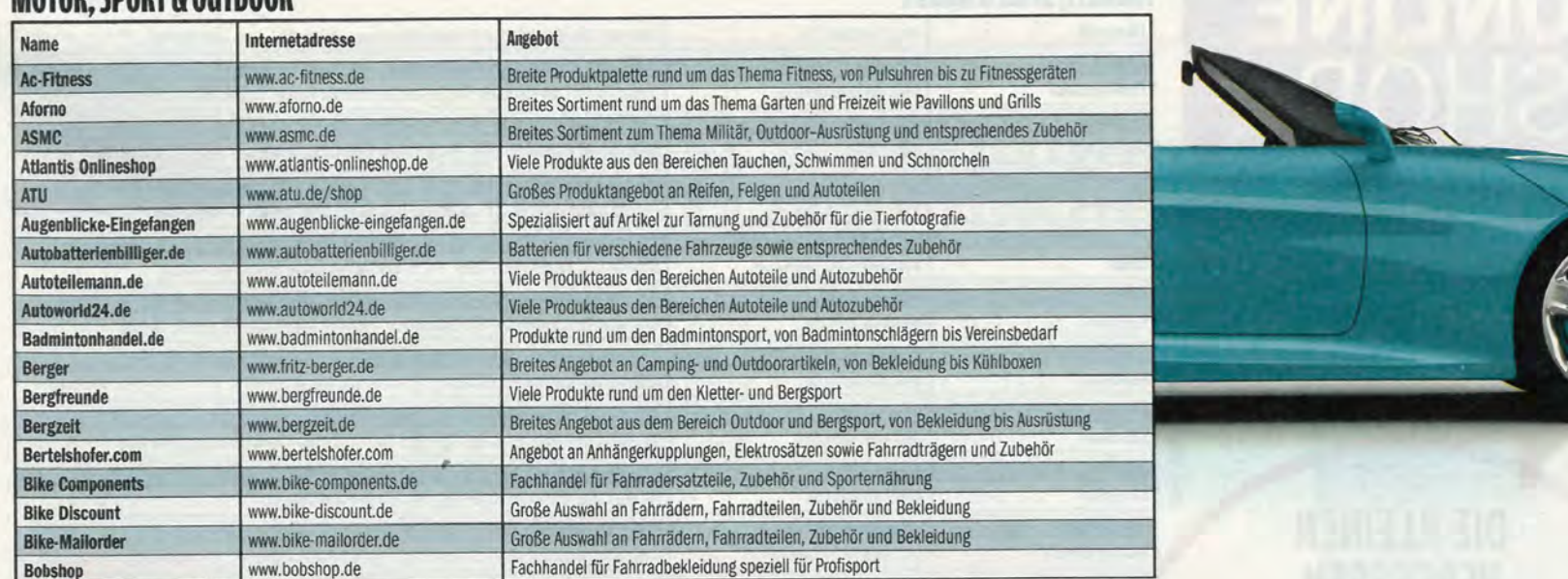

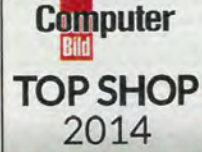

# **FREIZEIT, SPIEL & HOBBY**

Vom Baby-Spielzeug über Spielautomaten bis zum Anglerzubehör: Viele der 70 Top-Shops in dieser Kategorie fallen durch eine besonders ansprechende Optik auf. Nur wenige Shops fielen durch wegen unübersichtlicher Gestaltung - etwa weil es ihnen

nicht gelingt, das riesige Angebot klar zu vermitteln. Inhaltliche und technische Schwächen fanden sich vereinzelt bei den Suchfunktionen sowie beim Auffinden von Infos zu Versandkosten oder Rückgabe und Umtausch.

Statistische Infos: Viele Top-Shops dieser Kategorie sind in sozialen Netzwerken aktiv, fast 82 Prozent sind bei Facebook, 96 Prozent bieten PayPal-Zahlung an, und 85 Prozent erlauben Bestellungen auch ohne vorherige Registrierung.

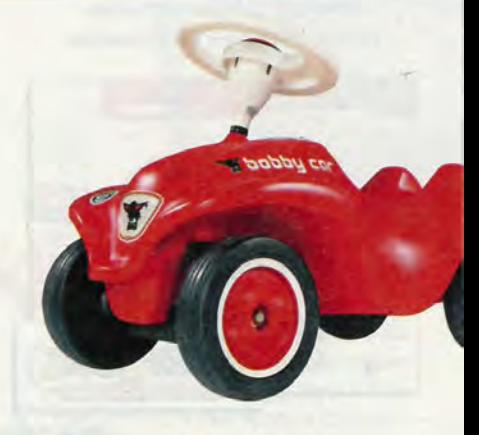

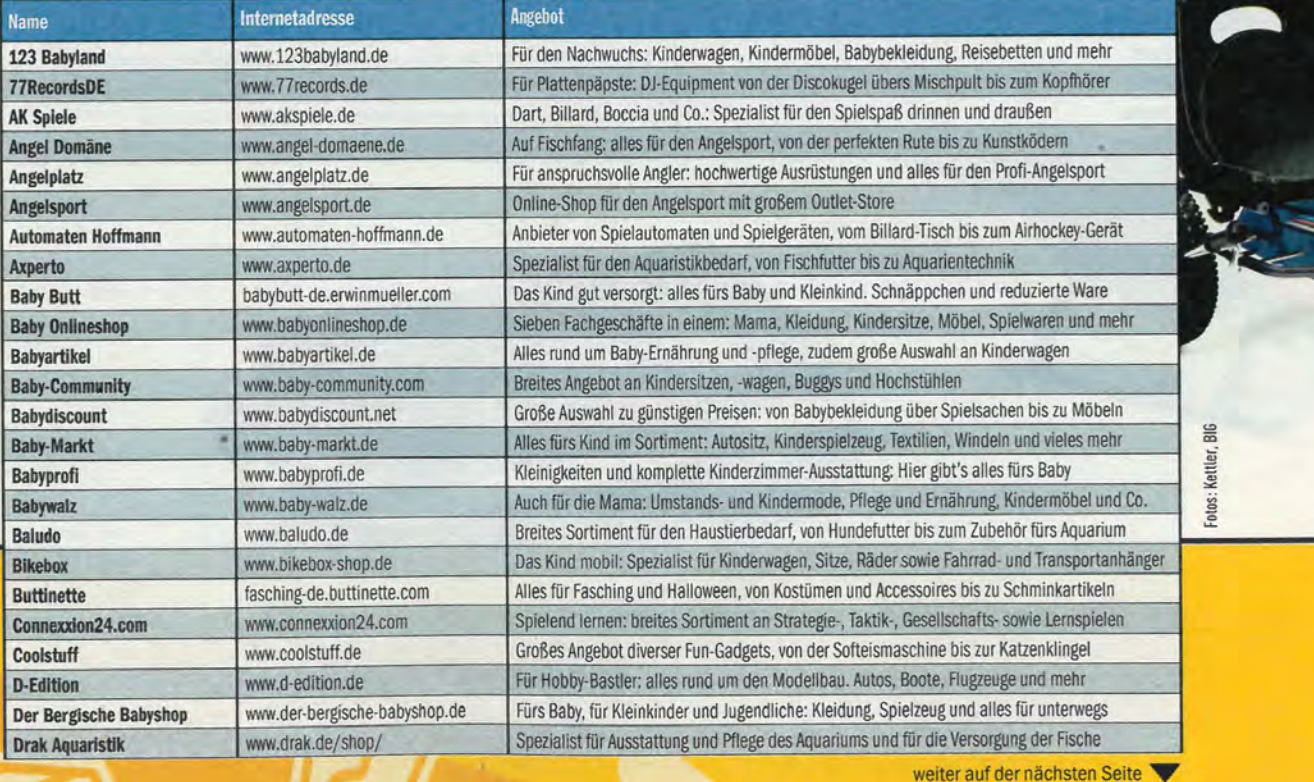

Computer 12/2014 89

# **ONLINE**<br>SHOP  $\mathbf{L}$

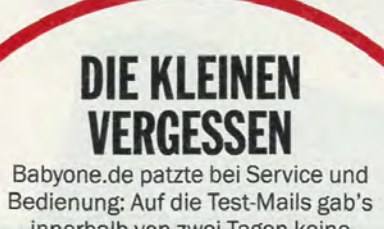

innerhalb von zwei Tagen keine Antwort, auf Smartphones erscheint nur die PC-Webseite.

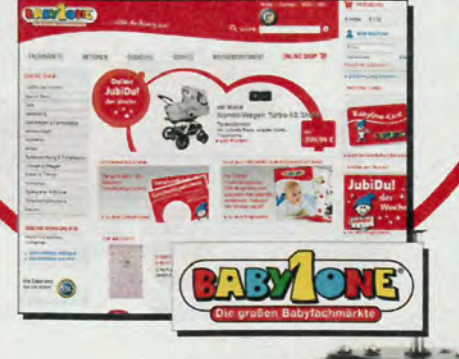

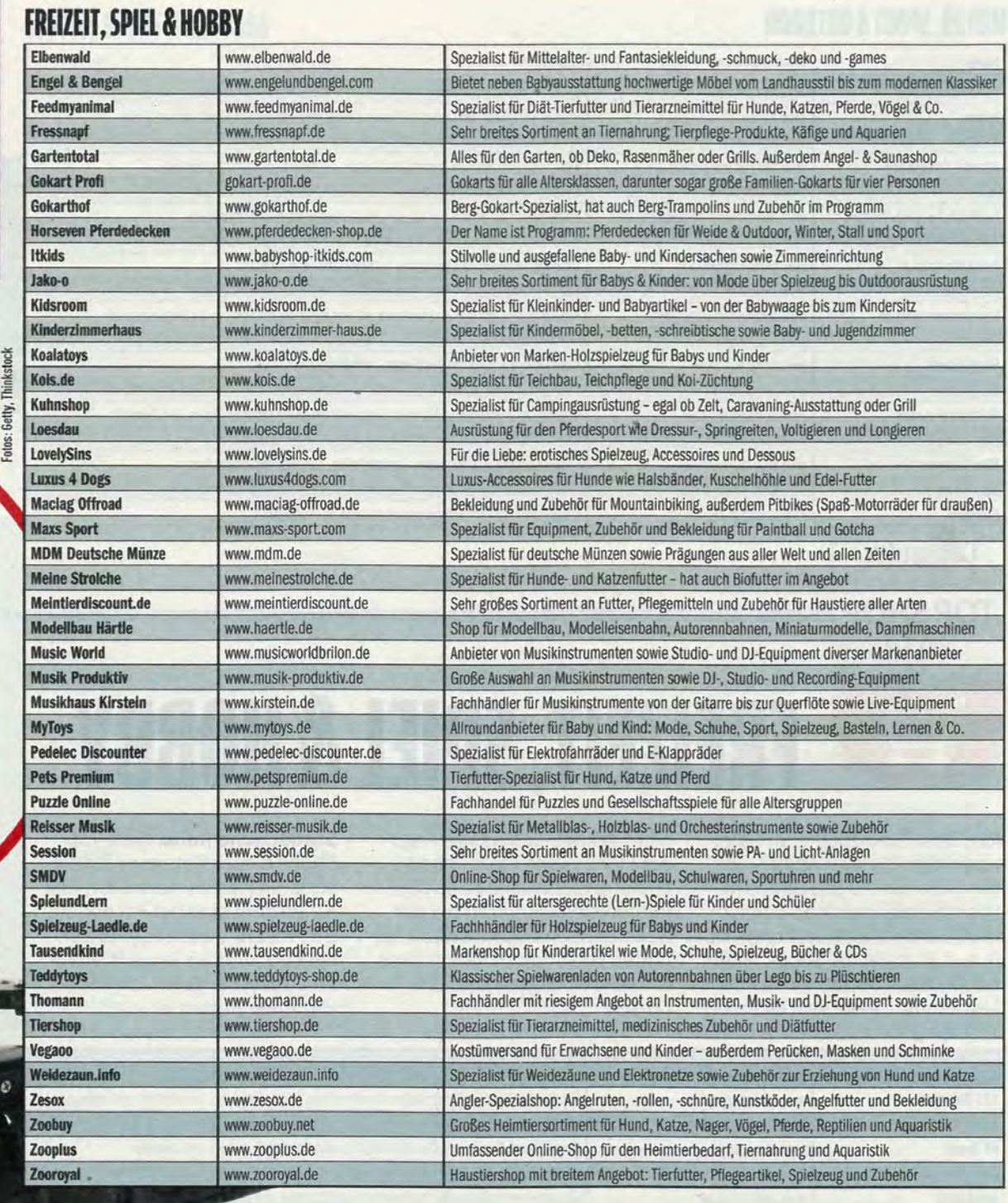

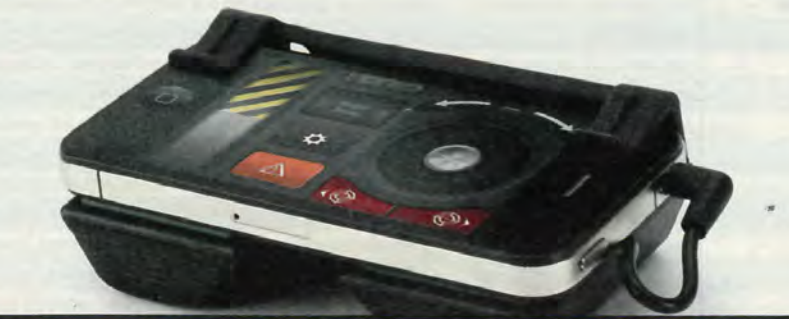

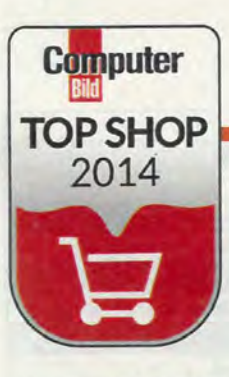

# **LEBENSMITTEL & GESUNDHEI**

Insgesamt 93 Top-Shops für Lebensmittel und Gesundheit finden Online-Shopper hier: Das Angebot reicht von Kaffee, Wein und Pizza über Kosmetik, Brillen, Kniebandagen bis zu Vitaminpräparaten. Die optische Gestaltung vieler Shop-Seiten in

diesem Bereich ist nicht gerade preisverdächtig, sondern meist eher pragmatisch und zweckgebunden. DocMorris, eine der bekanntesten Online-Apotheken überhaupt, verfehlte das Siegel "Top Shop 2014" im Test nur knapp.

**Statistische Infos: Vergleichs**weise wenige dieser Top-Shops betreiben eine Facebook-Fanseite (69 Prozent) und erlauben Bestellungen ohne vorherige Registrierung (73 Prozent). PayPal als Bezahlmethode bieten immerhin fast 96 Prozent an.

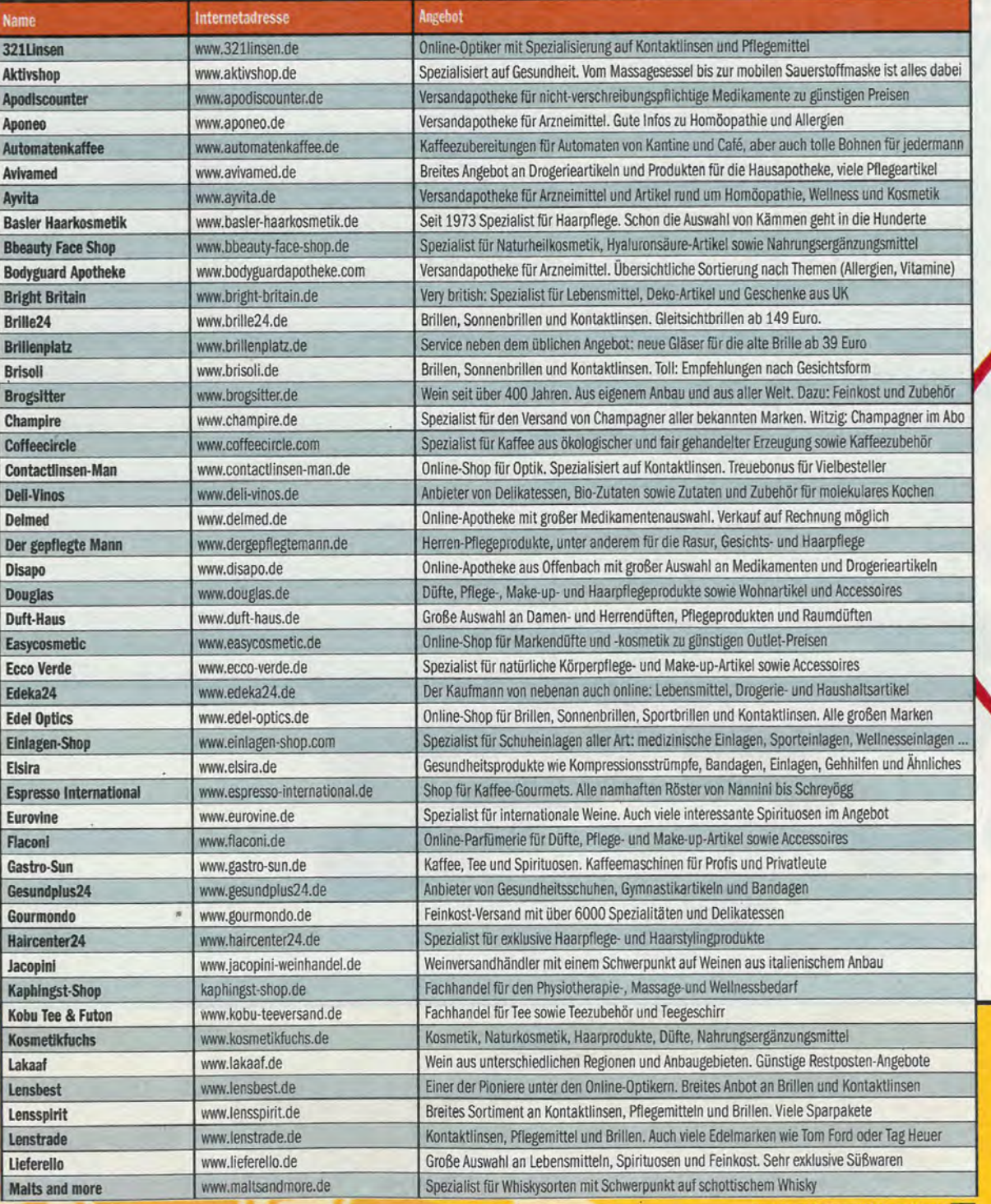

### **LEICHT VERSCHNUPFT**

DocMorris.de liefert zwar Medikamente, aber nur an registrierte Kunden. Auf der Produktseite gibt's jedoch keine Angabe zur Lieferzeit.

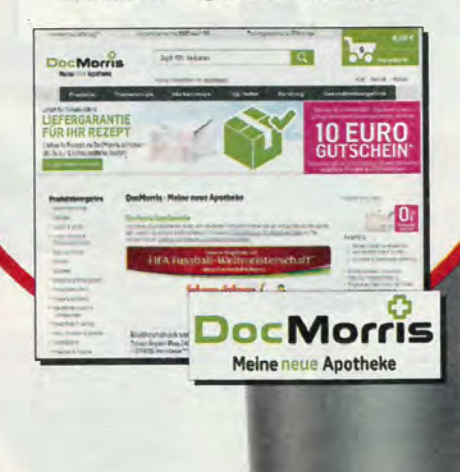

weiter auf der nächsten Seite

BETÖRENDE **DUFTWOLKE** Mit einer übersichtlichen Darstellung

hilft Parfumdreams bei der Auswahl des richtigen Parfums. Die Fragen in der Test-E-Mail beantwortete der Kundenservice vollständig und innerhalb weniger Stunden.

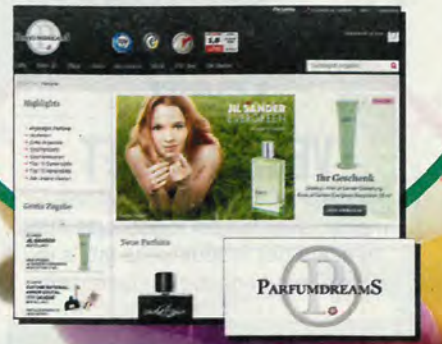

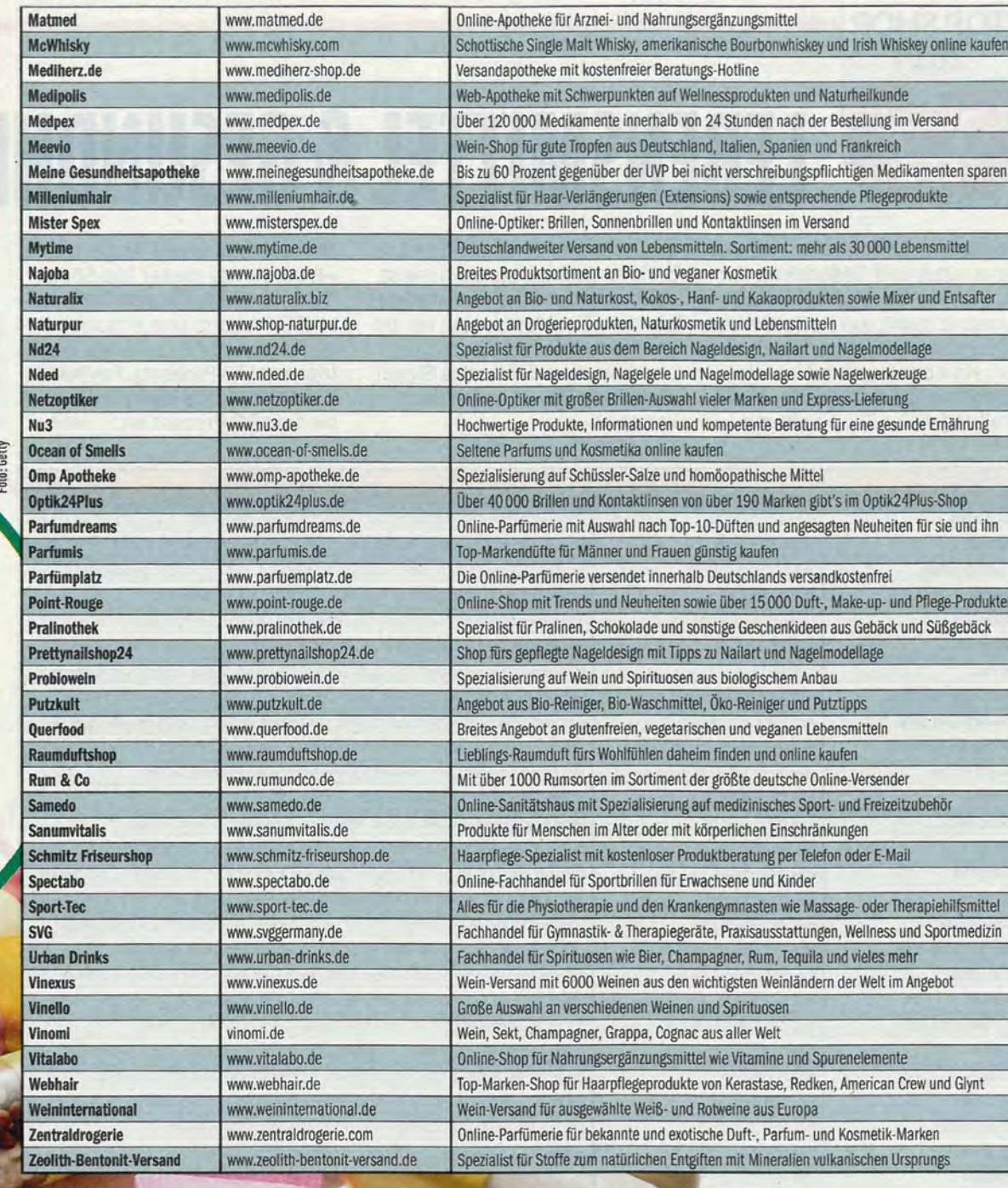

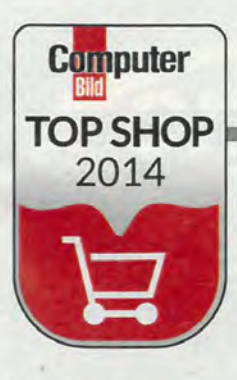

# **BÜRO, TECHNIK & MEDIEN**

Drucker, Smartphones, Notebooks, Konsolen: Hier gibt's 93 Top-Shops für Elektronik, die nützlich ist oder Spaß macht plus Zubehör. Typisch für Shops dieser Branche ist ein eher technischer Schwerpunkt auch bei der Gestaltung der Shops. Be-

merkenswert: Manch großer Name wie MediaMarkt (Schwächen beim Service) oder Pearl (unübersichtlich) verfehlte den Sprung in die Top 750. Auffällig: Infos zu Versand und Kosten waren bei Technikshops teils undurchsichtig und versteckt.

Statistische Infos: Im Bereich Technik bieten nur 70 Prozent der Top-Shops eine Bestellung ohne vorherige Registrierung an. Die Bezahlung mit PayPal klappt in 97 Prozent der Top-Shops, und 72 Prozent sind zusätzlich auch bei Facebook anzutreffen.

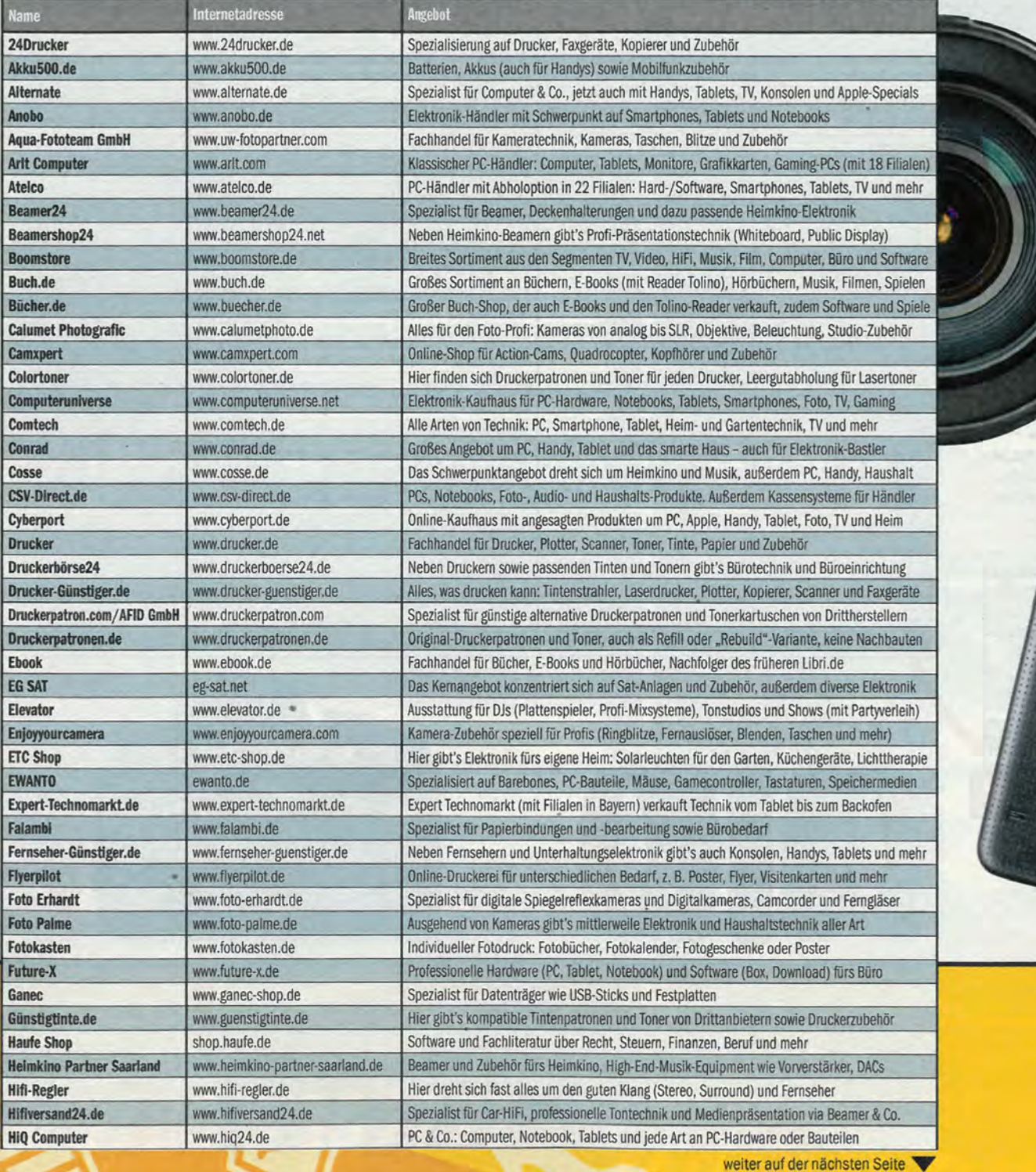

 $\sqrt{2}$ SAMSUNG

LENS

**DÜDA TECUNIV & MEDIEN** 

### **ICH BIN DOCH NICHT SCHNEL!**

Ganz knapp verfehlt: MediaMarkt.de verpasst den Einzug in die Topliste, denn eine Expresslieferung und Zahlung per Überweisung fehlen.

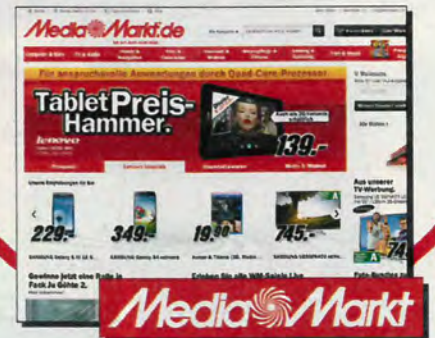

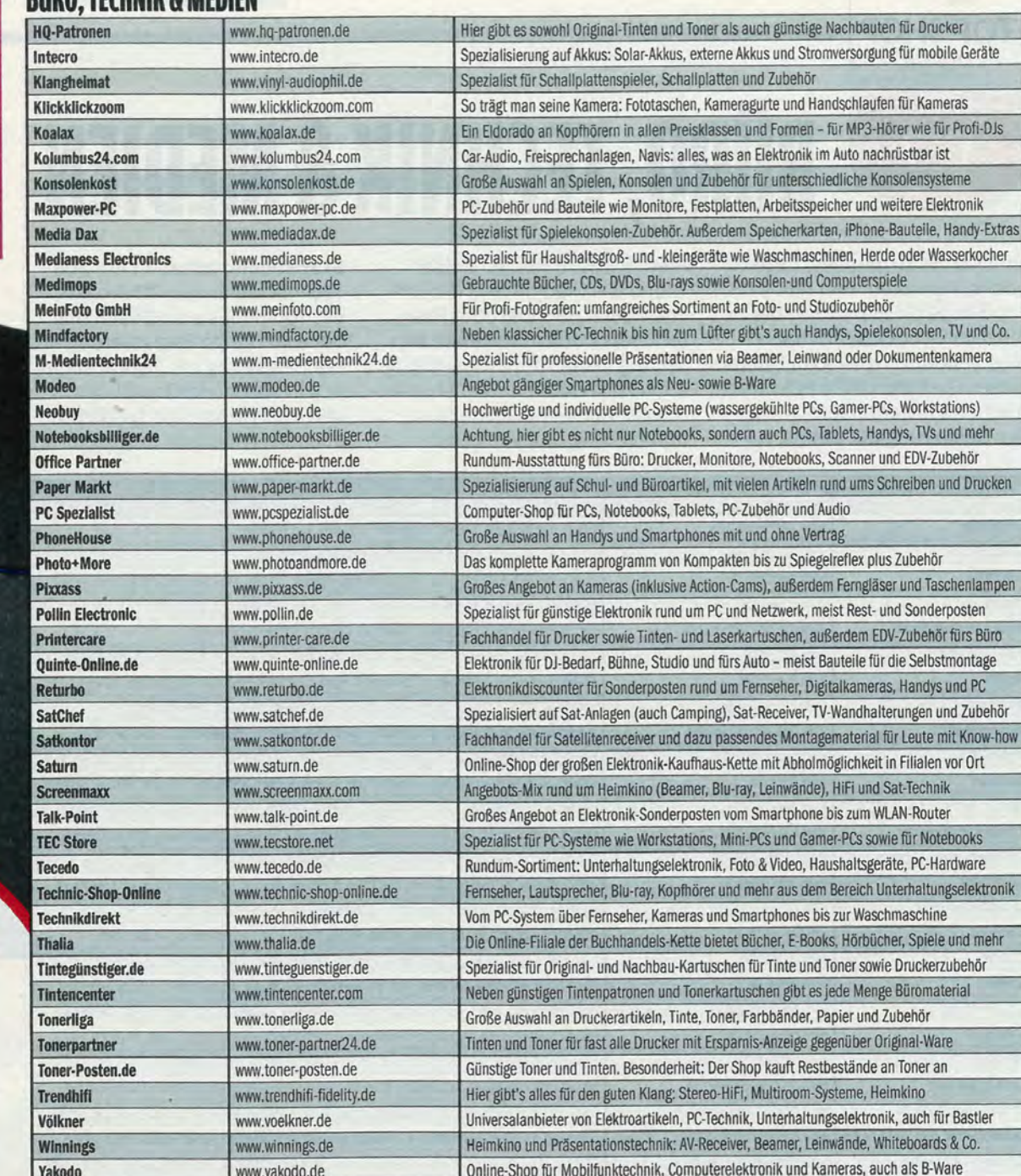

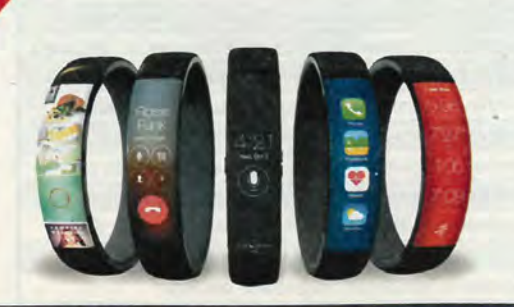

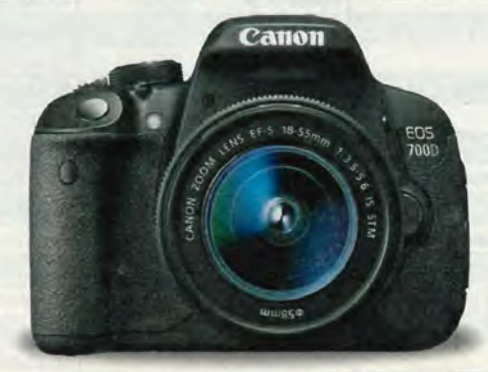

ш